# Instrument NextSeq™ 550Dx

#### ZA IN VITRO DIJAGNOSTIKU SAMO ZA IZVOZ

# Kataloški broj 20005715

# Namjena

Instrument NextSeq 550Dx namijenjen je sekvenciranju biblioteka DNK kad se koriste s analizama za in vitro dijagnostiku. Instrument NextSeq 550Dx namijenjen je upotrebi s posebnim registriranim, certificiranim ili odobrenim reagensima za in vitro dijagnostiku i analitičkim softverom.

# Načela postupka

Instrument Illumina NextSeq 550Dx namijenjen je sekvenciranju biblioteka DNK analizama za dijagnostiku in vitro te ga treba upotrebljavati kvalificirano i obučeno kliničko laboratorijsko osoblje obučeno za upotrebu in vitro dijagnostičkih postupaka koji se izvode u kliničkom laboratoriju. NextSeq 550Dx kao ulaz upotrebljava biblioteke generirane iz DNA kod kojih se amplificiranim ciljnim vrijednostima dodaju indeksi uzorka i prikupljene sekvence. Biblioteke uzoraka izrađuju se na protočnoj jedinici i sekvenciraju na instrumentu pomoću kemijskog postupka sekvenciranja sintezom (SBS). Kemijski postupak SBS upotrebljava metodu reverzibilnog terminatora za otkrivanje fluorescentno označenih baza s jednim nukleotidom dok se oni umeću u rastuće DNA lance. Softver Real-Time Analysis (RTA) analizira slike i otkriva baze te svakoj bazi za svaki ciklus sekvenciranja dodjeljuje ocjenu kvalitete. Po dovršetku primarne analize na instrumentu se može izvesti sekundarna analiza radi obrade otkrivanja baza. NextSeq 550Dx upotrebljava različite module za sekundarnu analizu, ovisno o tijeku rada. Za module Germline ili Somatic Variant obrada uključuje demultipleksiranje, generiranje datoteka FASTQ, usklađivanje, otkrivanje varijanti i generiranje datoteka u formatu za otkrivanje varijanti (VCF i gVCF). Datoteke VCF i gVCF sadrže informacije o varijantama pronađenim na određenim mjestima u referentnom genomu.

### Konfiguracija dva načina podizanja sustava

NextSeq 550Dx omogućuje konfiguraciju dva načina podizanja sustava kako bi se omogućila upotreba instrumenta u dijagnostičkom (Dx) ili isključivo istraživačkom načinu rada (RUO). Analize za sekvenciranje za in vitro dijagnostiku, uključujući module Germline i Somatic Variant, izvršavaju se u dijagnostičkom načinu rada. U dijagnostičkom se načinu rada mogu upotrebljavati samo reagensi za sekvenciranje za IVD. Karakteristike radnih svojstava i ograničenja postupka za instrument NextSeq 550Dx utvrđene su pomoću modula Germline i Somatic Variant u dijagnostičkom načinu rada

# Ograničenja postupka

- 1 Za *in vitro* dijagnostiku.<br>2 Kad se moduli Germline
- 2 Kad se moduli Germline i Somatic Variant upotrebljavaju s kompletima NextSeq 550Dx High Output Reagent Kit v2 (300 cycles) ili NextSeq 550Dx High Output Reagent Kit v2.5 (300 cycles), oni mogu dati sljedeće:
	- <sup>u</sup> izlazni rezultat sekvenciranja ≥ 90 gigabaza (Gb)
	- $\blacktriangleright$  dužina očitanja (u obradi s uparenim krajevima) 2 x 150 parova baza (bp)
	- baze jednake ili veće od Q30  $\geq$  75 % pri dužini očitanja od 2 x 150 bp; baze jednake ili veće od 75 % imaju ocjene kvalitete na ljestvici Phred ≥ 30, što ukazuje na točnost otkrivanja baza veću od 99,9 %
- 3 Očitanja s indelima (umetanjima, delecijama ili kombinacijama) kod kojih je dužina sadržaja > 25 bp nisu u skladu sa softverom za analizu. Zbog toga softver za analizu ne može detektirati čitanja duljine > 25 bp.
- 4 Softver za analizu možda neće uskladiti očitanja amplikona koja sadrže ekstremne varijante, što znači da će to područje biti prepoznato kao populacija divljeg tipa. Ekstremni sadržaj obuhvaća sljedeće:
	- <sup>u</sup> očitanja koja sadrže više od tri promjene genetskog koda
	- $\triangleright$  očitanja duljine najmanje 30 bp sa sadržajem varijante s jednim nukleotidom (SNV) > 4 % od ukupne ciljne duljine amplikona (bez regija sonde)
	- <sup>u</sup> očitanja duljine < 30 bp sa sadržajem SNV-a > 10 % od ukupne ciljne duljine amplikona (s regijama sonde)
- 5 Velike varijante, uključujući one višenukleotidne (multinucleotide variant, MNV) i velike indele, možda će u izlaznoj VCF datoteci biti prepoznate kao zasebne manje varijante.
- 6 Varijante brisanja moguće je filtrirati ili propustiti kada se prostiru duž amplikona s dvije površine ako je duljina brisanja veća od preklapanja između amplikona s više površina ili pak jednaka njemu.
- 7 Sustav ne može detektirati promjene u genetskom kodu ako se javljaju odmah uz primer i ako nema preklapajućih amplikona. U slučaju regija s preklapajućim amplikonima, analiza ne može detektirati brisanja kada je regija preklapanja manja od veličine brisanja koje je potrebno detektirati. Tako, primjerice, ako su regija preklapanja između dva susjedna amplikona dvije baze, analiza neće detektirati brisanja koja obuhvaćaju te dvije baze. Brisanje jedne od tih baza moguće je detektirati.
- 8 Kao i u svakom drugom tijeku rada pripreme biblioteke utemeljene na hibridizaciji, pozadinski polimorfizmi, mutacije, umetanja ili brisanja na području regija koje vežu oligonukleotide mogu utjecati na ispitivanje alela i odluke donesene tijekom sekvenciranja. Na primjer:
	- <sup>u</sup> Varijanta u fazi s varijantom u području primera možda neće biti pojačana, što će rezultirati lažno negativnim rezultatom.
	- <sup>u</sup> Varijante u regiji primera mogu spriječiti pojačanje referentnog alela, što rezultira netočno homozigotnim oblikom varijante.
	- <sup>u</sup> Varijante promjena genetskog koda u regiji primera mogu uzrokovati lažno pozitivan rezultat pri kraju čitanja u blizini primera.
- 9 Promjene genetskog koda moguće je filtrirati zahvaljujući toleranciji lanca koja se javlja pri kraju jednog čitanja, zbog čega se one tijekom poravnanja ignoriraju.
- 10 Mali MNV-ovi nisu validirani i prijavljuju se samo u modulu somatskih varijanti.
- 11 Brisanja se prijavljuju u VCF-u na koordinatama prethodne baze u skladu s VCF formatom. Stoga prije nego što to prepoznate pojedinačno otkrivanje baze kao homozigotnu referencu, razmotrite radi li se o susjednim varijantama.
- 12 Ograničenja specifična za zametne stanice:
	- ▶ Instrument NextSeq 550Dx pomoću modula varijanti zametnih stanica softvera Local Run Manager za NextSeq 550Dx dizajniran je da pruži kvalitativne rezultate za određivanje varijanti zametnih stanica (npr. homozigotna, heterozigotna, divlja populacija).
	- $\blacktriangleright$  Kad se upotrebliava s modulom Germline Variant Module, minimalna pokrivenost po amplikonu potrebna za točno prepoznavanje varijante iznosi 150x. Kao rezultat potrebno je 150 fragmenata DNK, što je jednako 300 očitanja s preklapajućim uparenim krajevima. Broj uzoraka i ukupan broj ciljanih baza utječu na pokrivenost. Na pokrivenost mogu utjecati sadržaj GC i drugi genomski sadržaj.
	- <sup>u</sup> Kopiranje broja varijanti može utjecati na to hoće li varijanta biti prepoznata kao homozigotna ili heterozigotna.
	- <sup>u</sup> Varijante se u određenim ponavljajućim kontekstima filtriraju iz VCF datoteka. Filtar za ponavljanje parametra RMxN koristi se za filtriranje varijanti ako su svi ili dijelovi niza varijanti prisutni više puta u referentnom genomu u blizini položaja varijante. Za otkrivanje varijanti spolnih stanica potrebno je najmanje devet ponavljanja u referenci da bi se varijanta filtrirala. Uzimaju se u obzir samo ponavljanja dužine do 5 bp (R5x9).
	- <sup>u</sup> Promjena genetskog sadržaja i SNV na jednom lokusu mogu rezultirati prijavljivanjem samo jedne varijante.
- 13 Ograničenja specifična za somatske varijante.
	- Instrument NextSeq 550Dx uz upotrebu modula Somatic Variant Module iz Local Run Managera za NextSeq 550Dx namijenjen je dobivanju kvantitativnih rezultata za otkrivanje somatskih varijanti (tj. otkrivanje prisutnosti somatskih varijanti s učestalošću varijante jednakom ili većom od 0,026 uz granicu dokazivanja od 0,05).
	- ► Kad se upotrebliava s modulom Somatic Variant Module, minimalna pokrivenost po amplikonu potrebna za točno prepoznavanje varijante iznosi 450x po skupini oligonukleotida. Stoga je potrebno 450 potpornih DNA fragmenata po skupini oligonukleotida, što odgovara brojci od 900 čitanja s uparenim krajevima koja se preklapaju. Broj uzoraka i ukupan broj ciljanih baza utječu na pokrivenost. Na pokrivenost mogu utjecati sadržaj GC i drugi genomski sadržaj.
	- <sup>u</sup> Pri određivanju varijanti somatskih stanica za filtriranje varijante potrebno je najmanje šest ponavljanja u referentnom sadržaju, a u obzir se uzimaju samo ponavljanja s najviše 3 bp (R3x6).
	- ► Modul somatske varijante ne može razlikovati varijante zametne stanice od somatskih varijanti. Modul je dizajniran radi detektiranja varijanti na različitim frekvencijama, no frekvencija varijanti ne može se koristiti za razlikovanje somatskih varijanti od varijanti zametnih stanica.
	- <sup>u</sup> Normalno tkivo uzorka utječe na detekciju varijanti. Prijavljeno ograničenje detekcije utemeljeno je na frekvenciji varijante u odnosu na ukupni DNK izvučen iz tkiva s tumorom i normalnog tkiva.

# Komponente proizvoda

- 1 Instrument NextSeq 550Dx (kataloški broj 20005715)
- 2 Softverske komponente za instrument NextSeq 550Dx, uključujući sljedeće:

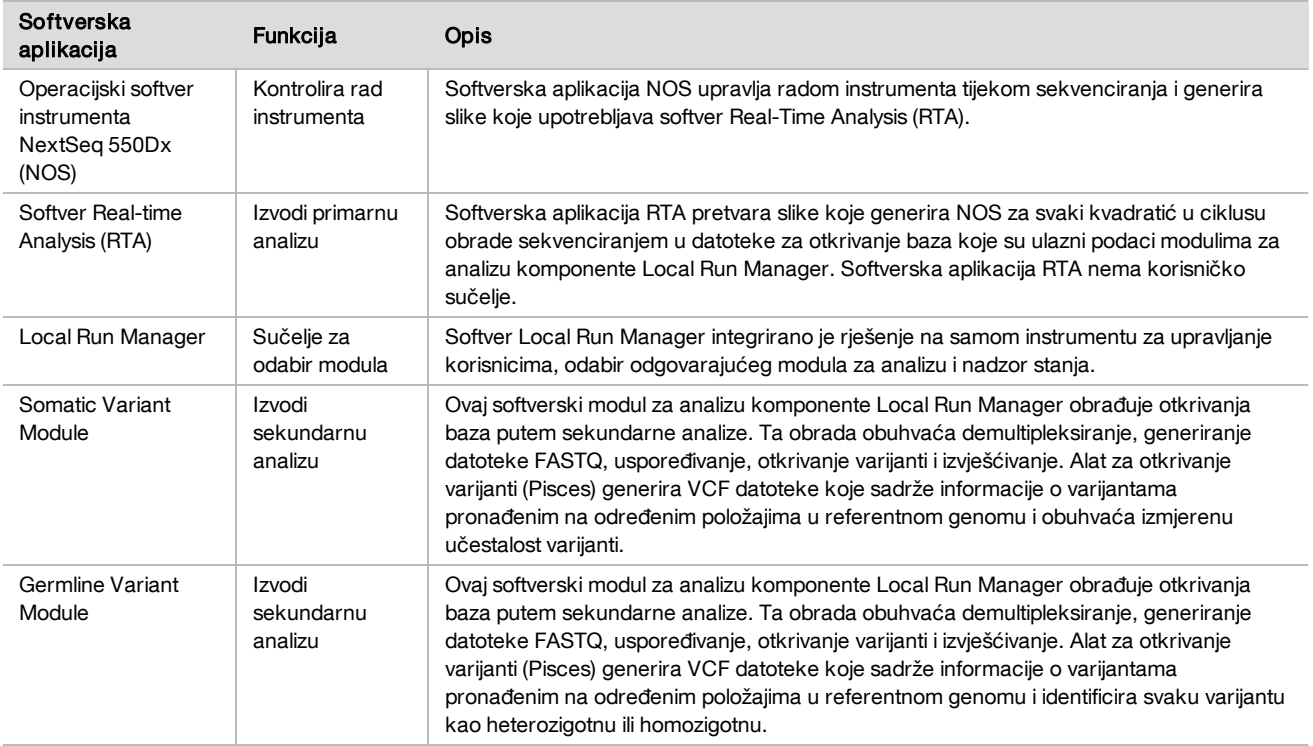

# Radni uvjeti

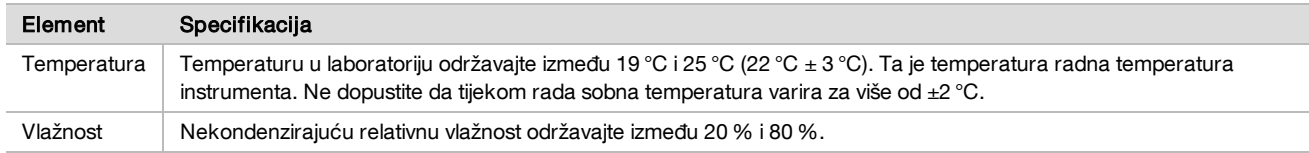

# Oprema i materijal

Potrebna oprema i materijali, prodaju se zasebno

NextSeq 550Dx High Output Reagent Kit v2.5 (75 cycles), kataloški broj 20028870 NextSeq 550Dx High Output Reagent Kit v2.5 (300 cycles), kataloški broj 20028871

Obavezna oprema i materijal koji nisu priloženi

Potrošni materijal koji mora pribaviti korisnik za analize sekvenciranja

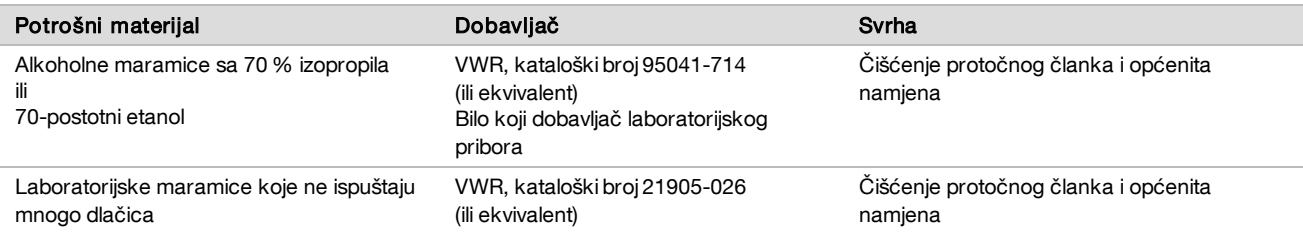

Potrošni materijal koji mora pribaviti korisnik za održavanje instrumenta

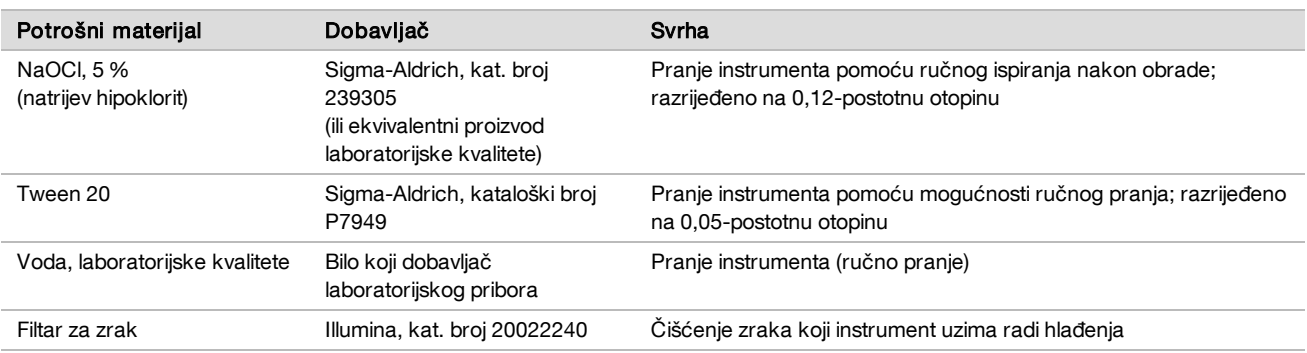

## Smjernice za vodu laboratorijske kvalitete

Za postupke na instrumentu uvijek upotrebljavajte vodu ili deioniziranu vodu laboratorijske kvalitete. Nipošto nemojte upotrebljavati vodu iz slavine. Upotrebljavajte samo sljedeće razrede vode ili njihove ekvivalente:

- $\blacktriangleright$  deionizirana voda
- $\blacktriangleright$  Illumina PW1
- voda od 18 megaoma (MΩ)
- $\blacktriangleright$  voda Milli-Q
- $\blacktriangleright$  voda Super-Q
- $\triangleright$  voda za primjenu u molekularnoj biologiji

# Upozorenja i mjere opreza

OPREZ Savezni zakon propisuje da ovaj proizvod mogu prodavati samo liječnici ili drugi stručnjaci koje je licencirala država u kojoj oni djeluju te da se proizvod može prodavati samo na njihov recept za upotrebu ili propisanu upotrebu proizvoda.

- 1 Neke komponente reagensa koje nudi Illumina za upotrebu s instrumentom NextSeq 550Dx sadrže potencijalno opasne kemikalije. Uslijed udisanja, gutanja te dodira s kožom i očima može doći do tjelesnih ozljeda. Nosite zaštitnu opremu, uključujući zaštitu za oči, rukavice i laboratorijsku kutu prikladnu za rizik od izlaganja. Iskorištenim reagensima rukujte kao kemijskim otpadom i zbrinite ih u skladu odgovarajućim regionalnim, nacionalnim i mjesnim zakonima i propisima. Da biste saznali više o zaštiti okoliša, zdravlja i sigurnosti, pročitajte Sigurnosno-tehnički list (SDS) na adresi [support.illumina.com/sds.html](http://support.illumina.com/sds.html).
- 2 Sve ozbiljne incidente povezane s ovim proizvodom odmah prijavite tvrtki Illumina i nadležnim tijelima država članica u kojima borave korisnik i pacijent.
- 3 Svim uzorcima krvi rukujte kao da je poznata njihova inficiranost virusom humane imunodeficijencije (HIV), virusom humanog hepatitisa B (HBV) i drugim patogenim tvarima koji se prenose krvlju (univerzalne mjere opreza).
- 4 Nepridržavanje navedenih procedura može rezultirati netočnim rezultatima ili znatnim smanjenjem kvalitete uzoraka.
- 5 Pridržavajte se laboratorijskih mjera opreza. Nemojte pipetirati ustima. Nemojte jesti, piti ni pušiti u označenim prostorima za rad. Kad rukujete uzorcima i kompletima reagensa, koristite se rukavicama za jednokratnu upotrebu i laboratorijskim kutama. Nakon rukovanja uzorcima i kompletima reagensa temeljito operite ruke.
- 6 Obavezno je slijeđenje ispravnih praksi i dobre higijene u laboratorijima da bi se spriječila kontaminacija reagensa, instrumentacije i genomski uzoraka DNA PCR proizvodima. Kontaminacija PCR-a može uzrokovati netočne i nepouzdane rezultate.
- 7 Da biste spriječili kontaminaciju, pripazite da se u područjima prije amplifikacije i poslije amplifikacije upotrebljava namjenska oprema i potrošni materijal (npr. pipete, vrhovi pipeta, blokovi za zagrijavanje, vrtložne miješalice i centrifuge).
- 8 Uparivanje indeksa s uzorkom mora se točno podudarati s otisnutim rasporedom na pločici. Local Run Manager automatski popunjava primere za indeksiranje povezane s nazivima uzoraka kad se umetnu u modul. Korisniku se savjetuje da prije pokretanja obrade sekvenciranjem provjeri primere za indeksiranje povezane s uzorcima. Nepodudaranja između uzoraka i rasporeda na pločici dovodi do nemogućnosti pozitivne identifikacija uzorka i dobivanja netočnih rezultata.
- 9 Toplo se preporučuje instalacija antivirusnog softvera prema odabiru korisnika radi zaštite računala od virusa. Upute za instalaciju potražite u korisničkom priručniku.
- 10 Nemojte rukovati instrumentom NextSeq 550Dx s uklonjenom bilo kojom pločicom. Rukovanje instrumentom s uklonjenom bilo kojom pločom predstavlja opasnost od izlaganja naponu električne mreže ili naponu istosmjerne struje.
- 11 Ne dodirujte postolje za protočnu jedinicu u odjeljku s protočnom jedinicom. Grijač u tom odjeljku funkcionira na temperaturi između 22 °C i 95 °C te može uzrokovati opekline.
- 12 Masa instrumenta iznosi oko 86 kg i ako ispadne ili se njime nepažljivo rukuje, može uzrokovati tešku ozljedu.

# Upute za upotrebu

Sljedeće upute za upotrebu tiču se korištenja modula Germline i Somatic Variant u dijagnostičkom načinu rada na instrumentu NextSeq 550Dx pomoću kompleta NextSeq 550Dx High Output Reagent Kit v2 (300 cycles) ili NextSeq 550Dx High Output Reagent Kit v2.5 (300 cycles).

## Unos podataka o obradi

Detaljne upute potražite u Referentnom vodiču za instrument NextSeq 550Dx (br. dokumenta: 1000000009513) i primjenjivom vodiču za modul Local Run Manager.

Postavljanje parametara<br>1 Prijavite se u Local Run Ma

- Prijavite se u Local Run Manager.
- 2 Odaberite **Create Run** (Stvori obradu) pa **Somatic Variant ili Germline Variant.**<br>3 Ulhesite naziv obrade no kojem ćete razlikovati obradu od sekvenciranja preko ana
- Unesite naziv obrade po kojem ćete razlikovati obradu od sekvenciranja preko analize. Pritom upotrijebite alfanumeričke znakove, razmake, podvlake ili crtice.
- 4 [neobavezno] Unesite opis obrade da biste je lakše razlikovali. Pritom upotrijebite alfanumeričke znakove, razmake, podvlake ili crtice.
- 5 Na padajućem popisu odaberite broj uzoraka i skup indeksa. Prilikom odabira uzmite u obzir sljedeće informacije:
- ► Padajući popis sadrži brojeve uzoraka sa skupom indeksa. Primjerice, 24-Set 1 znači da će se testirati 24 uzorka s indeksima iz skupa indeksa 1.
- $\triangleright$  Brojevi skupova indeksa odnose se na različite skupove parova indeksa i5 i i7. Skup 1 i skup 2 omogućuju raznolikost indeksa. Ponuđena su dva skupa indeksa kako bi se spriječilo iscrpljivanje jednog skupa.
- ► Odaberite broj uzoraka koji je najbliži broju uzoraka koji testirate. Ako točan broj uzoraka nije na popisu, odaberite broj koji je najbliži ali manji od broja koji testirate. Primjerice, ako želite testirati 18 uzoraka, odaberite 16 uzoraka.
- <sup>u</sup> Predložene jažice s uzorcima i kombinacije indeksa koje zadovoljavaju preduvjete raznolikosti indeksa označene su zelenom bojom.

Uvoz datoteka manifesta za obradu

- 1 Pazite da manifesti koje želite uvesti budu dostupni na pristupačnoj mrežnoj lokaciji ili na USB pogonu.
- 2 Odaberite **Import Manifests** (Uvezi manifeste).<br>3 Idite na datoteku manifesta i odaberite manifest
- Idite na datoteku manifesta i odaberite manifest koji želite dodati.

NAPOMENA Da biste datoteke manifesta učinili dostupnima svim obradama uz upotrebu modula za analizu Germline Variant ili Somatic Variant, manifeste dodajte pomoću značajke Module Settings (Postavke modula). Ta značajka zahtijeva dozvole za korisničku razinu administratora. Da biste saznali više, pročitajte Referentni priručnik za instrument NextSeq 550Dx (broj dokumenta: 1000000009513).

### Navođenje uzoraka za obradu

Navedite uzorke za obradu pomoću jedne od mogućnosti i sljedećih smjernica.

- $\blacktriangleright$  Ručni unos uzoraka upotrijebite praznu tablicu na zaslonu Create Run (Stvori obradu).
- ► Uvoz uzoraka otvorite vanjsku datoteku u formatu vrijednosti odvojenih zarezom (\*.csv). Moguće je preuzeti predložak na zaslonu Create Run (Stvori obradu).

#### Ručni unos uzoraka

1 Unesite jedinstveni naziv uzorka (modul za analizu Somatic Variant) ili ID uzorka (modul za analizu Germline Variant).

Pritom upotrebljavajte alfanumeričke znakove, crtice ili podvlake.

- 2 [neobavezno] Za pozitivne ili negativne kontrolne uzorke desnom tipkom miša kliknite i odaberite vrstu kontrole. Kontrola u jednoj jažici s uzorkom automatski se upisuje na odgovarajuće mjesto s istom kontrolom u drugoj skupini.
- 3 [neobavezno] U polje Sample Description (Opis uzorka) unesite opis uzorka. Pritom upotrebljavajte alfanumeričke znakove, crtice ili podvlake.
- 4 Odaberite prilagodnik Indeks 1 na padajućem popisu Index 1 (i7). Kad upotrebljavate predložene jažice za uzorke, softver automatski popunjava prilagodnike indeksa i7 i i5 koji

zadovoljavaju preduvjete različitosti za indekse. Ako točan broj uzoraka koji testirate nije na popisu, pripazite da odaberete prilagodnike indeksa za dodatne jažice.

- 5 Odaberite prilagodnik Indeks 2 na padajućem popisu Index 2 (i5).
- 6 Odaberite datoteku manifesta na padajućem popisu manifesta.
- Uzorci iz skupine A zahtijevaju različit manifest od uzoraka iz skupine B.
- 7 Odaberite mogućnost za prikaz, ispis ili spremanje rasporeda pločice kao referencu za pripremu biblioteka:
	- Odaberite ikonu **PPrint** (Ispis) da biste prikazali raspored pločice. Odaberite **Print** (Ispis) da biste ispisali raspored pločice.
	- Odaberite Export (Izvezi) da biste izvezli podatke o uzorku u vanjsku datoteku.
- 8 Odaberite Save Run (Spremi obradu).

#### Uvoz uzoraka

- 1 Odaberite **Import Samples** (Uvezi uzorke) i idite na mjesto na kojem se nalazi datoteka s podacima o uzorku. Možete uvesti dvije vrste datoteka.
	- Na zaslonu Create Run (Stvori obradu) odaberite Template (Predložak) da biste napravili novi raspored pločice. Datoteka predloška sadrži točna zaglavlja stupaca za uvoz. U svaki stupac unesite podatke o uzorku za uzorke u obradi. Izbrišite primjere podataka u člancima koji se ne upotrebljavaju, a zatim spremite datoteku.
	- Upotrijebite datoteku s podacima o uzorcima izvezenu iz modula Germline Variant ili Somatic Variant pomoću značajke izvoza.
- 2 Odaberite ikonu **→ Print** (Ispis) da biste prikazali raspored pločice.
- 3 Odaberite Print (Ispis) da biste ispisali raspored pločice kao referencu za pripremu biblioteka.
- 4 Odaberite Save Run (Spremi obradu).

### Priprema spremnika reagensa

Pripazite da pažljivo slijedite smjernice povezane sa spremnikom reagensa da bi sekvenciranje bilo uspješno.

- 1 Izvadite spremnik reagensa iz spremišta u kojem je temperatura od –25 °C do –15 °C.
- 2 Odaberite neku od navedenih metoda otapanja reagensa. Nemojte uranjati spremnik u tekućinu. Nakon otapanja spremnika osušite ga prije prelaska na sljedeći korak.

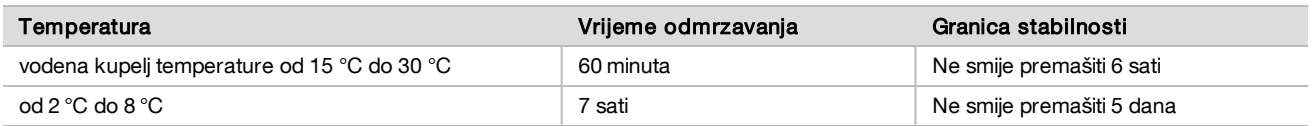

NAPOMENA Ako se u istoj vodenoj kupelji odmrzava više spremnika, vrijeme odmrzavanja se produžuje.

- 3 Preokrenite spremnik pet puta da biste promiješali reagense.
- 4 Pregledajte dno spremnika da biste se uvjerili da su reagensi otopljeni i ne sadrže talog. Provjerite da su položaji 29, 30, 31 i 32 otopljeni jer su oni najveći i treba im najviše vremena da se otope.
- 5 Nježno lupnite o stol da biste smanjili broj mjehurića zraka. Da biste postigli najbolje rezultate, odmah umetnite uzorak i postavite obradu.

## Priprema protočnog članka

- 1 Izvadite novi paket s protočnim člankom iz skladišta u kojem je temperatura između 2 °C i 8 °C.
- 2 Izvadite pakiranje s folijom iz kutije i odložite 30 minuta na sobnoj temperaturi.

# Priprema biblioteka za sekvenciranje

Denaturirajte i razrijedite biblioteke na ulazni volumen od 1,3 ml. U praksi ulazna koncentracija može se razlikovati ovisno o pripremi biblioteke i metodama kvantifikacije. Razrjeđivanje biblioteka uzoraka ovisi o složenosti oligonukleotidnih skupova. Upute za pripremu biblioteka uzoraka za sekvenciranje, uključujući razrjeđivanje biblioteke i stvaranje skupova, potražite u odjeljku Upute za upotrebu primjenjivog kompleta za pripremu biblioteka. Nužna je optimizacija gustoće klastera na instrumentu NextSeq 550Dx.

### Umetanje biblioteka u spremnik reagensa

- 1 Očistite zaštitnu foliju koja prekriva rezervoar br. 10 s oznakom Load Library Here (Ovdje umetnite biblioteku) krpicom koja ne ostavlja vlakna.
- 2 Probušite foliju čistim vrhom pipete od 1 ml.
- 3 Umetnite 1,3 ml pripremljenih biblioteka u rezervoar br. 10 označen s "Load Library Here" (Ovdje umetnite biblioteku). Izbjegavajte dodirivanje zaštitne folije prilikom pipetiranja biblioteka.

Slika 1 Umetanje biblioteka

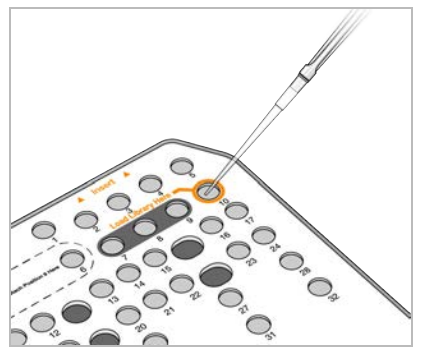

### Postavljanje obrade sekvenciranjem

- 1 Prijavite se na sustav NextSeq 550Dx koristeći se lozinkom za softver Local Run Manager.
- 2 Na početnom zaslonu softvera NOS odaberite Sequence (Sekvenciraj).
- 3 Na popisu odaberite obradu pa **Next** (Dalje).

Otvara se niz zaslona za postavljanje obrade sljedećim redoslijedom: Load Flow Cell (Umetanje protočne jedinice), Load Buffer Cartridge (Umetanje spremnika pufera), Load Reagent Cartridge (Umetanje spremnika reagensa) i Prerun Check (Provjera prije obrade).

- 4 Kad se prikaže zaslon Load Flow Cell (Umetanje protočne jedinice), očistite i umetnite protočnu jedinicu.
	- $\blacktriangleright$  Izvadite protočnu jedinicu iz folije u koju je zapakirana.
	- ▶ Otvorite pakiranje od prozirne plastike i izvadite protočnu jedinicu.
	- ▶ Očistite staklenu površinu protočne jedinice alkoholnom maramicom koja ne ostavlja vlakna. Staklo osušite laboratorijskom krpicom koja ne ostavlja vlakna.
	- <sup>u</sup> Staklena površina protočne jedinice mora biti čista. Ako je potrebno, ponovite korak čišćenja.
	- <sup>u</sup> Uklonite iskorištenu protočnu jedinicu iz prethodne obrade.
	- <sup>u</sup> Poravnajte protočnu jedinicu koristeći se zaticima za poravnavanje i postavite ju na postolje.
- 5 Odaberite Load (Umetanje).

Vrata se automatski zatvaraju: ID protočne jedinice pojavljuje se na zaslonu te se provjeravaju senzori.

6 Slijedite upite softvera da biste ispraznili potrošeni spremnik reagensa, umetnuli spremnik pufera za NextSeq 550Dx i umetnuli spremnik reagensa za NextSeq 550Dx.

Kad su umetnuti spremnik pufera i reagensa za NextSeq 550Dx, softver očitava i zapisuje RFID. ID-ovi spremnika pufera i reagensa pojavljuju se na zaslonu čime su provjereni senzori.

- 7 Kad završi automatska provjera prije obrade, odaberite Start (Pokreni) (nije obavezno ako je konfigurirano automatsko pokretanje).
- 8 Kad započne obrada, otvara se zaslon Sequencing (Sekvenciranje). Na tom se zaslonu nalazi vizualni prikaz obrade u tijeku, uključujući i intenzitete i rezultate kvalitete (Q-ocjene).

# **Rezultati**

Real-Time Analysis (RTA) integrirani je softver koji analizira slike, otkriva baze i dodjeljuje ocjenu kvalitete svakoj bazi u svakom ciklusu sekvenciranja. Kad se dovrši primarna analiza, odabrani modul Local Run Manager na instrumentu NextSeq 550Dx automatski započinje sekundarnu analizu. Procesi sekundarne analize opisani ovdje odnose se na module Germline i Somatic Variant.

## **Demultipleksiranje**

Demultipleksiranje uspoređuje svaku sekvencu čitanja indeksa s navedenim sekvencama indeksa za obradu. U tom se koraku ne gledaju vrijednosti kvalitete.

Čitanja indeksa prepoznaju se u sljedećim koracima:

- $\blacktriangleright$  Uzorci se numeriraju počevši od 1 na temelju redoslijeda kojim su navedeni za obradu.
- $\triangleright$  Broj uzorka 0 rezerviran je za klastere koji nisu dodijeljeni uzorku.
- ► Klasteri se dodjeljuju uzorku kad se sekvenca indeksa točno podudara ili kad se nađe maksimalno jedno nepodudaranje po čitanju indeksa.

### Generiranje FASTQ datoteke

Nakon demultipleksiranja softver generira sporedne datoteke analize u formatu FASTQ, a to je tekstni format korišten za predstavljanje sekvenci. FASTQ datoteke sadrže očitanja za svaki uzorak i povezano bodovanje kvalitete. Klasteri koji nisu zadovoljili filtar izostavljaju se.

Svaka FASTQ datoteka sadrži očitanja samo za jedan uzorak, a naziv tog uzorka uvršten je u naziv FASTQ datoteke. U modulima Germline i Somatic Variant generira se osam datoteka FASTQ po uzorku po skupu oligonukleotida: četiri iz očitanja 1 i četiri iz očitanja 2. Te izlazne datoteke daju ukupno 8 i 16 datoteka FASTQ po uzorku za Germline i Somatic. Datoteke FASTQ primarne su ulazne datoteke za usklađivanje.

## Usklađivanje

Tijekom koraka usklađivanja stupnjeviti Smith-Watermanov algoritam usklađuje klastere iz svakog uzorka sa sekvencama amplikona navedenim u datoteci manifesta.

Stupnjeviti Smith-Watermanov algoritam izvodi poluglobalno usklađivanje sekvenci radi određivanja sličnih područja između dviju sekvenci. Umjesto uspoređivanja ukupne sekvence, Smith-Watermanov algoritam uspoređuje segmente svih mogućih dužina.

Svako čitanje s uparenim krajevima procjenjuje se s obzirom na usklađenost s relevantnim probnim sekvencama za to čitanje.

- <sup>u</sup> Prvo čitanje procjenjuje se u odnosu na reverzni komplement silaznih oligonukleotida specifičnih za lokus (Downstream Locus-Specific Oligos, DLSO).
- **Drugo čitanje procjenjuje se u odnosu na ulazne oligonukleotide specifične za lokus (Upstream Locus-Specific** Oligos, ULSO).
- ▶ Ako se početak očitanja podudara s probnom sekvencom uz najviše jedno nepodudaranje, puna dužina očitanja usklađuje se s amplikonskim ciljem za tu sekvencu.
- Ako se početak čitanja podudara s probnom sekvencom uz ne više od tri razlike (nepodudaranja ili pomaci zbog vodećih indela), puna dužina čitanja usklađuje se s amplikonskim ciljem za tu sekvencu.
- $\blacktriangleright$  Indeli u DLSO-u i ULSO-u ne promatraju se zbog kemije analize.

Usklađivanja se filtriraju iz rezultata usklađivanja na temelju omjera nepodudaranja u području interesa ili potpunog amplikona, ovisno o dužini amplikona. Filtrirana usklađivanja zapisuju se u datoteke usklađivanja kao neusklađena i ne upotrebljavaju se u prepoznavanju varijante.

### Otkrivanje varijante

Alat za otkrivanje varijanti Pisces namijenjen je otkrivanju varijanti s jednim nukleotidom i indelima u bibliotekama pripremljenim za instrument.

## Izvješća i dodatne izlazne datoteke

Moduli za analizu varijanti generiraju izvješća u obliku PDF-a i dokumenata s podacima odijeljenim tabulatorima (\*.txt) u kojima se prikazuju mjerni podaci poput dubine sekvenciranja i broja varijanti. Moduli generiraju i izlazne datoteke u oblicima poput VCF i formata za otkrivanje varijanti (Variant Call Format, gVCF) za aplikacije namijenjene otkrivanju varijanti.

# Postupci kontrole kvalitete

Softver instrumenta NextSeq 550Dx uspoređuje svaku obradu, uzorak i otkrivanje baza s mjernim podacima za kontrolu kvalitete. Upotreba pozitivnih i negativnih kontrola preporučuje se i u pripremi biblioteka pri čemu ih je potrebno ocijeniti. Ocijenite kontrole na sljedeći način:

- Negativna kontrola (kontrola bez predloška) ili neka druga negativna kontrola mora dati očekivani rezultat. Ako negativna kontrola dâ rezultat različit od očekivanog, moguće je da se dogodila pogreška u praćenju uzorka, nepravilno bilježenje primera za indeksiranje ili kontaminacija.
- Uzorak za pozitivnu kontrolu mora dati očekivani rezultat. Ako pozitivna kontrola dâ rezultat različit od očekivanog, moguće je da se dogodila pogreška u praćenju uzorka ili nepravilno bilježenje primera za indeksiranje.

# Karakteristike radnih svojstava

Karakteristike radnih svojstava za instrument NextSeq 550Dx utvrđene su pomoću modula Germline i Somatic Variant s kompletima TruSeq Custom Amplicon Kit Dx i NextSeq 550Dx High Output Reagent Kit v2 (300 cycles)te potvrđeni pomoću kompleta NextSeq 550Dx High Output Reagent Kit v2.5 (300 cycles). Ispitivanja su obuhvaćala indeksiranje uzoraka, kontaminacija uzoraka, DNA ulazne podatke, analitičku osjetljivost (granica praznog uzorka / granica prepoznavanja), točnost, preciznost, usporedbu metoda i ponovljivost.

Analitička ispitivanja pomoću kompleta NextSeq 550Dx High Output Reagent Kit v2.5 (300 cycles) namijenjena su procjeni tvrdnji o radnim svojstvima već utvrđenim kompletom NextSeq 550Dx High Output Reagent Kit v2 (300 cycles). Rezultati pokazuju da kompleti reagensa (v2 i v2.5) imaju slična radna svojstva kad se upotrebljava komplet TruSeq Custom Amplicon Kit Dx. Pročitajte Informativni pregled za komplet TruSeq Custom Amplicon Kit Dx da biste pronašli karakteristike radnih svojstava povezane s predanalitičkim faktorima, poput metoda izdvajanja ili ometajućih tvari.

## Definicije izračuna upotrijebljenih u karakteristikama radnih svojstava

- Slaganje u pozitivnom postotku (Positive Percent Agreement, PPA) izračunava se kao udio lokusa koje je referentna metoda klasificirala kao varijante, a koje analiza točno prijavljuje.
	- $\triangleright$  (br. lokusa varijanti koje je analiza točno prepoznala) / (ukupan br. lokusa varijanti) Lokusi varijanti koje prijavljuje analiza i koji su u skladu s referentnom metodom pravi su pozitivni rezultati (TPovi). Lokusi varijanti koje analiza prijavljuje kao otkrivanja referenci ili kao otkrivanja drugačijih varijanti lažno su negativni rezultati (FN-ovi).
- 2 Slaganje u negativnom postotku (Negative Percent Agreement, NPA) izračunava se kao udio lokusa koje referentna metoda klasificira kao divlji tip, a koje analiza točno prijavljuje.
	- $\triangleright$  (br. lokusa divljeg tipa koje je analiza točno prepoznala) / (ukupan br. lokusa divljeg tipa) Lokusi divljeg tipa koje prijavljuje analiza i koji su u skladu s referentnom metodom pravi su negativni rezultati (TN-ovi). Lokusi divljeg tipa koje analiza prepoznaje kao varijante lažni su pozitivni rezultati (FP-ovi).
- 3 Slaganje u ukupnom postotku (overall percent agreement, OPA) izračunava se kao udio lokusa koje analiza pravilno prijavljuje u odnosu na referentnu metodu.
	- $($ (br. lokusa varijanti koje analiza točno prepoznaje) + (br. lokusa divljeg tipa koje analiza točno prepoznaje)) / ((ukupan br. lokusa varijanti) + (ukupan br. lokusa divljeg tipa))
- 4 Izračuni PPA, NPA i OPA ne obuhvaćaju ništetne obrade (lokuse varijanti ili referentne lokuse koji ne zadovoljavaju jedan filtar kvalitete ili više njih).
- 5 Rezultat autosomnog prepoznavanja izračunava se kao ukupan broj lokusa koji prolaze filtre podijeljen ukupnim brojem sekvenciranih položaja za kromosome 1 – 22; kromosomi X i Y su isključeni. Ti mjerni podaci ne uzimaju u obzir slaganje otkrivanja s referentnom metodom.

# Radna svojstva kompleta NextSeq 550Dx High Output Reagent Kit v2 (300 Cycles)

### Indeksiranje uzoraka

Primeri za indeksiranje uzoraka dodani tijekom pripreme biblioteke dodjeljuju jedinstven niz svakom uzorku DNA. Ti jedinstveni nizovi omogućuju formiranje skupova više uzoraka kroz jednu obradu sekvenciranjem. Indeksiranje uzoraka upotrebljava se u tijekovima rada za spolne i somatske stanice. Svrha ovog ispitivanja bila je utvrđivanje minimalnog (8) i maksimalnog (96) broja uzoraka koji se mogu obuhvatiti jednom obradom sekvenciranjem na instrumentu NextSeq 550Dx. Testirano je osam jedinstvenih uzoraka "platinastog genoma" s 12 različitih kombinacija primera za indeksiranje po uzorku. Rezultati uzoraka nakon četiri obrade sekvenciranjem pomoću modula Germline Variant uspoređeni su s verzijom "platinastog genoma" 2016-1.0.

U prvom nizu obrada pomoću reprezentativne obrade testirano je 96 jedinstveno indeksiranih biblioteka uzoraka radi ispitivanja raznih gena uz obuhvaćanje 12 588 baza po lancu u sva 23 humana kromosoma kako bi se potvrdila sposobnost analize da dosljedno otkrije genotip za dani uzorak u različitim kombinacijama primera za indeksiranje. U drugom nizu obrada sekvencirano je osam jedinstveno indeksiranih biblioteka uzoraka u dvije obrade sekvenciranjem radi potvrde minimalnog broja podržanih indeksa.

U obradama s 96 indeksa PPA za SNV-ove bio je u rasponu od 98,7 % do 100 %, PPA za umetanja i delecije bio je 100 %, a NPA je bio 100 % za svaku od 96 kombinacija indeksa. Obrade s 8 indeksa imale su vrijednosti PPA od 100 % (SNV-ovi, umetanja i delecije) i NPA od 100 % za svaku od osam kombinacija indeksa.

### Kontaminacija uzoraka

Instrument NextSeq 550Dx dopušta sekvenciranje više uzoraka i kontrole u jednoj obradi sekvenciranjem. Provedeno je ispitivanje radi određivanja razmjera kontaminacije uzoraka u obradi sekvenciranjem (unutar obrade) i između obrada sekvenciranjem (od obrade do obrade). Reprezentativnom analizom testirana su dva uzorka "platinastog genoma", jedan muški i jedan ženski, s namjerom da se pronađu razni geni uz obuhvaćanje 12 588 baza (150 amplikona) u 23 različita kromosoma, uključujući oba spolna kromosoma. Na instrumentu NextSeq 550Dx sekvencirane su biblioteke primjenom modula Germline Variant. Opažena je kontaminacija ženskih uzoraka muškim uzorcima i to prema prisutnosti očitanja amplikona kromosoma Y u ženskim uzorcima.

Kontaminacija unutar obrade može se dogoditi tijekom generiranja klastera, otkrivanja baza u ciklusu indeksiranja i demultipleksiranja uzorka. Za testiranje kontaminacije uzorka unutar obrade sekvenciranjem jedanput je na instrumentu NextSeq 550Dx sekvenciran skup biblioteka koji se sastojao od po 46 replika muških i ženskih uzoraka te četiri kontrole bez predloška. Kontaminacija uzoraka analizirana je usporedbom pokrivenosti amplikona kromosoma Y u svakoj ženskoj replici s prosječnom pokrivenosti amplikona kromosoma Y u svim muškim replika u skupu. Opažena srednja vrijednost kontaminacije unutar obrade iznosila je 0,084 %.

Za testiranje kontaminacije uzoraka između obrada pripremljena su i uzastopno sekvencirana na instrumentu NextSeq 550Dx dva skupa biblioteka. Prvi je skup sadržavao 46 replika ženskog uzorka i dvije kontrole bez predloška. Drugi je skup sadržavao 46 replika muškog uzorka i dvije kontrole bez predloška. Oba skupa upotrebljavala su isti skup prilagodnika indeksa. Ženski skup bio je sekvenciran prvi. Zatim je uslijedila obrada sekvenciranjem muškog skupa, a nakon nje ponovljena je obrada sekvenciranjem ženskog skupa. Kontaminacija uzoraka između obrada analizirana je usporedbom pokrivenosti amplikona kromosoma Y između odgovarajućih replika iz ponovljene obrade ženskog skupa i obrade muškog skupa. Opažena srednja vrijednost kontaminacije između obrada iznosila je 0,0076 %.

### Ulazna DNK

#### Krv (spolne stanice)

Za instrument NextSeq 550Dx određen je raspon ulazne DNA iz krvi za pripremu biblioteke pomoću kompleta TruSeq Custom Amplicon Kit Dx i uz korištenje tijeka rada modula Germline Variant. Taj je raspon određen kroz ispitivanje serijskim razrjeđivanjem u kojem je korišteno 13 uzoraka "platinastog genoma" i reprezentativna analiza namijenjena ispitivanju raznih gena uz obuhvaćanje 12 588 baza u 23 različita kromosoma. Biblioteka je sekvencirana dvama instrumentima NextSeq 550Dx uz primjenu jedne serije kompleta NextSeq 550Dx High Output Reagent Kit v2 (300 cycles).

Testirano je pet duplikata uzoraka na pet razina ulazne DNA u rasponu od 250 ng do 12 ng (250 ng, 100 ng, 50 ng, 25 ng i 12 ng). Testirano je osam uzoraka u jednoj replici na svakoj od pet razina ulazne DNA. Za određivanje točnosti uspoređeni su genotipi uzoraka s "platinastim genomom" verzije 2016-1.0. Rezultati su određeni za svaku ulaznu razinu. PPA za svaku vrstu varijante (SNV-ovi, umetanja i delecije) predstavljen je u [Tablica 1;](#page-11-0) NPA je predstavljen u [Tablica 2](#page-11-1). Sve ulazne razine imale su sličnu točnost. Preporučena ulazna DNA za komplet TruSeq Custom Amplicon Kit Dx jest 50 ng s 25 ng i 100 ng, pod uvjetom da donja i gornja granica zadovoljavaju karakteristike radnih svojstava.

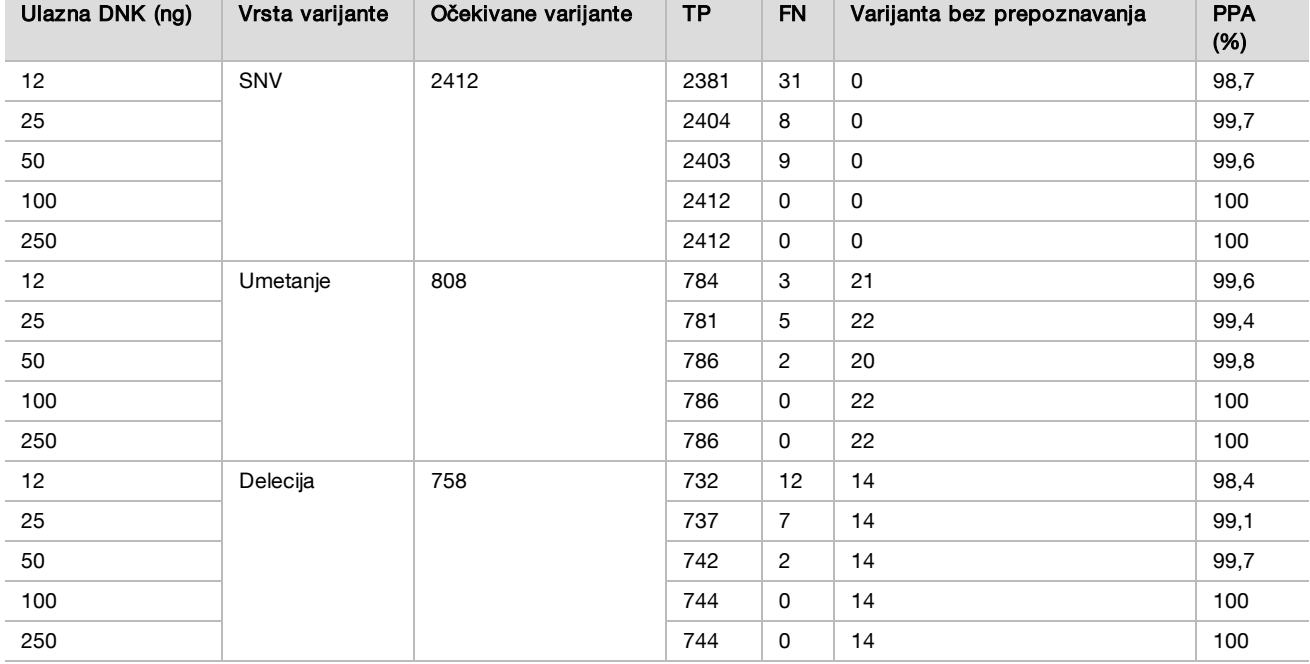

<span id="page-11-0"></span>Tablica 1 Rezultati PPA za svaku ulaznu DNK prema vrsti varijante

<span id="page-11-1"></span>Tablica 2 NPA za svaku ulaznu DNK

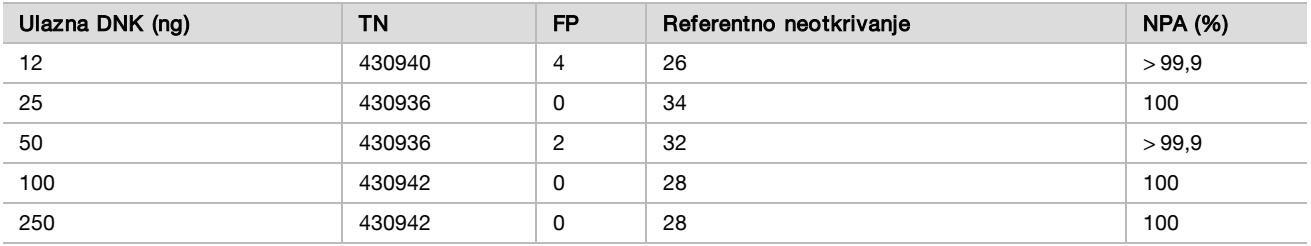

#### FFPE (somatske stanice)

Za instrument NextSeq 550Dx određen je raspon ulazne DNA fiksirane u formalinu i umetnute u parafin (formalinfixed paraffin-embedded, FFPE) za pripremu biblioteka pomoću kompleta TruSeq Custom Amplicon Kit Dx korištenjem tijeka rada modula Somatic Variant. Raspon ulazne DNA određen je ispitivanjem serijskim razrjeđivanjem u kojem su korištena tri uzorka "platinastog genoma" i reprezentativna analiza namijenjena ispitivanju raznih gena uz obuhvaćanje 12 588 baza u 23 različita kromosoma. Nakon izdvajanja DNA linije stanica "platinastog genoma" GM12878 i GM12877 fiksirane su u formalinu i umetnute u parafin. GM12878 je razrijeđen linijom GM12877 na takav način da su frekvencije alelnih varijanti (VAF-ovi) kod 81 varijante (55 SNV-ova, 10 umetanja i 16 delecija) bile blizu 0,025, 0,05 ili 0,10. Uz to, svaki je uzorak imao 91 varijantu s višim frekvencijama varijanti do 1,0 VAF-a. Uzorci su obrađeni u duplikatima na pet razina ulazne DNA sa srednjim delta kvantitativnim ciklusom (dCq) od 2,1; 3,6; 4,6; 6,0 i 7,8 mjereno kompletom TruSeq Custom Amplicon Dx - FFPE QC Kit. Svaka je biblioteka sekvencirana dvama instrumentima NextSeq 550Dx uz primjenu dviju serija kompleta NextSeq 550Dx High Output Reagent Kit v2 (300 cycles). Pri određivanju točnosti uspoređivana su određivanja varijanti u uzorcima s verzijom "platinastog genoma" 2016-1.0. PPA za svaku vrstu varijante (SNV-ovi, umetanja i delecije) predstavljenu u [Tablica](#page-12-0) [3](#page-12-0); NPA je predstavljen u [Tablica 4](#page-13-0). Preporučena ulazna DNA za varijante pri 0,05 VAF-a ili više jest dCq ≤ 4 pri čemu 4,6 daje nižu granicu radi zadovoljavanja karakteristika radnih svojstava.

Ciljni VAF razrjeđivanja

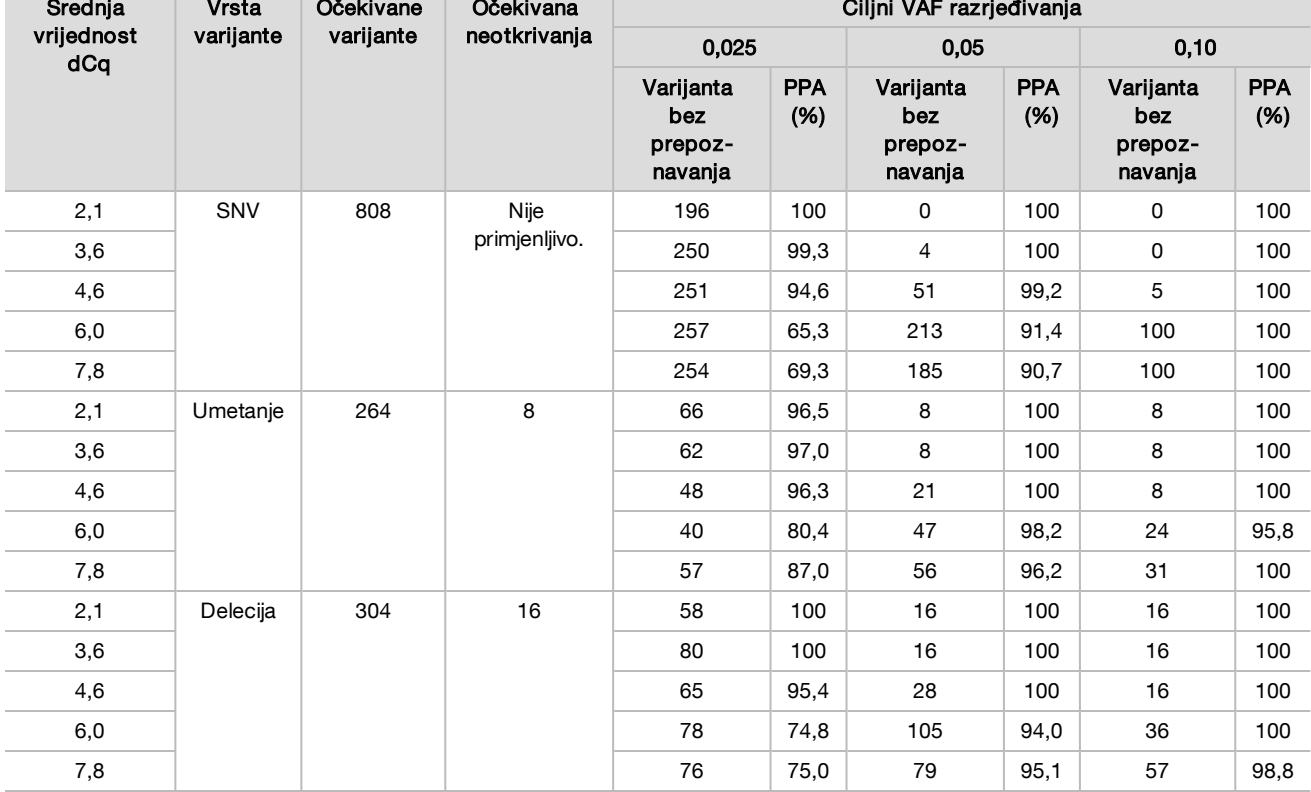

<span id="page-12-0"></span>Tablica 3 Rezultati PPA za svaku ulaznu DNA prema vrsti varijante

the control of the control of the control of the control of the control of the control of

| Srednja vrijednost<br>dCa | <b>Očekivan</b><br>divlji tip | Cilini VAF razrjeđivanja   |                    |                            |                    |                            |                      |  |  |  |
|---------------------------|-------------------------------|----------------------------|--------------------|----------------------------|--------------------|----------------------------|----------------------|--|--|--|
|                           |                               | 0.025                      |                    | 0,05                       |                    | 0,10                       |                      |  |  |  |
|                           |                               | Referentno<br>neotkrivanje | <b>NPA</b><br>(% ) | Referentno<br>neotkrivanje | <b>NPA</b><br>(% ) | Referentno<br>neotkrivanje | <b>NPA</b><br>$(\%)$ |  |  |  |
| 2,1                       | 93688                         | 344                        | 100                | 260                        | 100                | 324                        | 100                  |  |  |  |
| 3,6                       |                               | 400                        | 100                | 332                        | 100                | 380                        | 100                  |  |  |  |
| 4,6                       |                               | 1308                       | 100                | 1336                       | 100                | 784                        | 100                  |  |  |  |
| 6,0                       |                               | 3900                       | >99.9              | 3296                       | >99.9              | 2996                       | >99.9                |  |  |  |
| 7,8                       |                               | 3020                       | >99.9              | 2880                       | >99.9              | 2448                       | >99.9                |  |  |  |

<span id="page-13-0"></span>Tablica 4 NPA za svaku ulaznu DNA

Analitička osjetljivost (granica praznog uzorka [Limit of Blank, LoB] i granica prepoznavanja [Limit of Detection, LoD])

To je ispitivanje provedeno radi određivanja granice praznog uzorka (LoB) i granice prepoznavanja (LoD) za modul Somatic Variant na instrumentu NextSeq 550Dx. Izvedeno je upotrebom reprezentativne analize namijenjene ispitivanju raznih gena uz obuhvaćanje 12 588 baza u 23 različita kromosoma. Nakon izdvajanja DNA linije stanica "platinastog genoma" GM12878 i GM12877 fiksirane su u formalinu i umetnute u parafin. GM12878 je razrijeđen linijom GM12877 na takav način da su frekvencije 74 varijante (53 SNV-a, 7 umetanja i 14 delecija) bile 0,05 ± 0,02. GM12877 i razrijeđena linija GM12878 (GM12878-D) testirani su tijekom šest uzastopnih dana na jednom instrumentu uz izmjenu dviju serija kompleta NextSeq 550Dx High Output Reagent Kit v2 (300 cycles) u ukupno šest obrada sekvenciranjem. To je testiranje dalo 60 replika za svaku varijantu u GM12878-D i 72 replike za svaku odgovarajuću koordinatu divljeg tipa u liniji GM12877 za svaku seriju reagensa. LoB i LoD izračunati su uz korištenje klasičnog pristupa navedenog u dokumentu CLSI EP17-A2 te uz upotrebu opcije bez parametara. LoB i LoD izračunati su za SNV-ove, umetanja i delecije zasebno, stvaranjem skupova učestalosti varijanti za dane vrste varijanti. Pogreška vrste I definirana je kao 0,01, a pogreška vrste II kao 0,05.

U slučaju LoB-a, učestalosti varijanti objedinjenih u skupove sortirane su od najmanje do najveće te je izračunat položaj na 99. mjestu za svaku seriju reagensa za svaku vrstu varijante [\(Tablica 5](#page-13-1)). Modul Somatic Variant za određivanje kvalitativnog prepoznavanja varijanti upotrebljava graničnu vrijednost (efektivni LoB) 0,026 VAF-a. Izračunati LoB potvrdio je da ta granična vrijednost daje pogrešku vrste I od maksimalno 0,01.

| Vrsta varijante | Ukupan broj promatranja | Serija reagensa za LoB 1 (%) | Serija reagensa za LoB 2 (%) |  |  |
|-----------------|-------------------------|------------------------------|------------------------------|--|--|
| <b>SNV</b>      | 3816                    | 0,77                         | 0,77                         |  |  |
| Umetanje        | 504                     | 0,56                         | 0,56                         |  |  |
| Delecija        | 1008                    | 1,20                         | 1,20                         |  |  |

<span id="page-13-1"></span>Tablica 5 Granica praznog uzorka

U slučaju LoD-a, izračunat je postotak učestalosti pojedinačnih mutacija za svaku seriju reagensa za svaku vrstu varijante koja je manja od granične vrijednosti 0,026 [Tablica 6.](#page-14-0) Postoci su bili manji od pogreške vrste II koja iznosi 5 % (0,05), pa je medijan kombiniranih učestalosti varijanti izračunat kao LoD [\(Tablica 6\)](#page-14-0). Kao LoD za svaku vrstu varijante uzeta je veća od dviju vrijednosti izračunatih za dvije serije reagensa – 4,97 % za SNV-ove, 5,12 % za umetanja i 5,26 % za delecije.

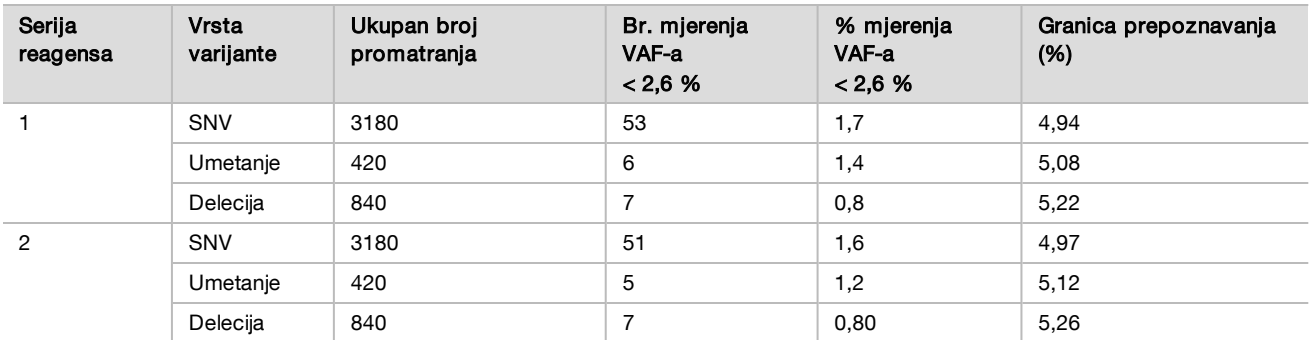

#### <span id="page-14-0"></span>Tablica 6 Granica prepoznavanja

### Točnost

#### Spolne stanice

Provedeno je sljedeće ispitivanje radi procjene točnosti određivanja varijanti modula Germline Variant na instrumentu NextSeq 550Dx s pomoću kompleta NextSeq 550Dx High Output Reagent Kit v2 (300 cycles). Testirano je 13 jedinstvenih uzoraka "platinastog genoma" s pomoću reprezentativne analize namijenjene ispitivanju raznolikosti gena koji pokrivaju 12.588 baza (150 amplikona) u 23 različita kromosoma. Izvedeno je ukupno devet obrada na tri instrumenta za sekvenciranje, s tri serije reagensa i tri rukovatelja tijekom pet početnih dana. Točnost je određena za SNV-ove (varijante s jednim nukleotidom), umetanja i delecije usporedbom rezultata referentnom metodom dobro okarakteriziranog kompozita pomoću verzije "platinastog genoma" 2016-1.0. Definirana su pouzdana područja genoma na temelju te referentne metode, osim u slučajevima kad je navedeno drugačije.

#### Tablica 7 Sažetak slaganja za spolne stanice

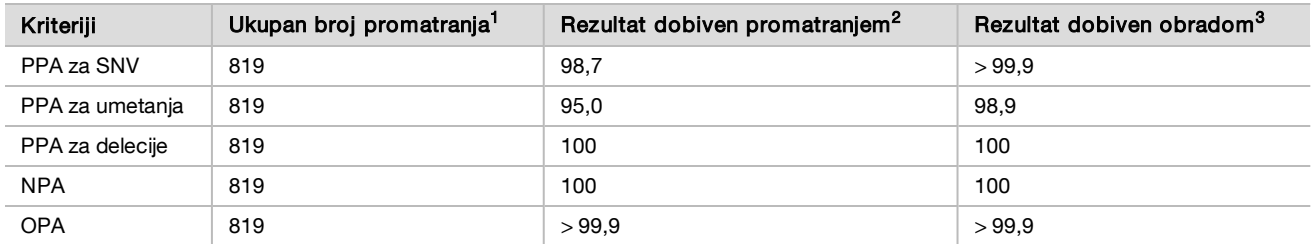

 $1$ Izračunato kao broj uzoraka po obradi (91) x broj obrada (9) = 819.

<sup>2</sup>Najmanja promatrana vrijednost po replici uzorka u svih 9 obrada.

<sup>3</sup>Najmanja vrijednost kad se podaci iz svake obrade agregatno analiziraju.

[Tablica 8](#page-14-1) sadrži podatke dobivene ispitivanjem predstavljene uz pozitivno i negativno slaganje u postotku gledano prema uzorku, pri čemu se rezultati za varijante uspoređuju s "platinastim genomom" verzije 2016-1.0 za PPA izračune. Kombiniraju se tri vrste varijanti (SNV-ovi, umetanja i delecije). Referentna metoda nudi samo rezultate za jednonukleotidne varijante i umetanja/delecije, rezultati s bazama koji nisu u varijanti uspoređuju se s međuverzijom niza referentnog humanog genoma hg19 radi NPA izračuna.

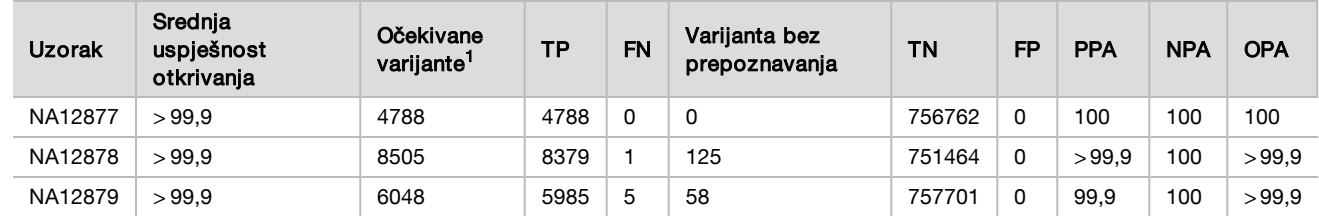

<span id="page-14-1"></span>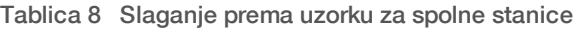

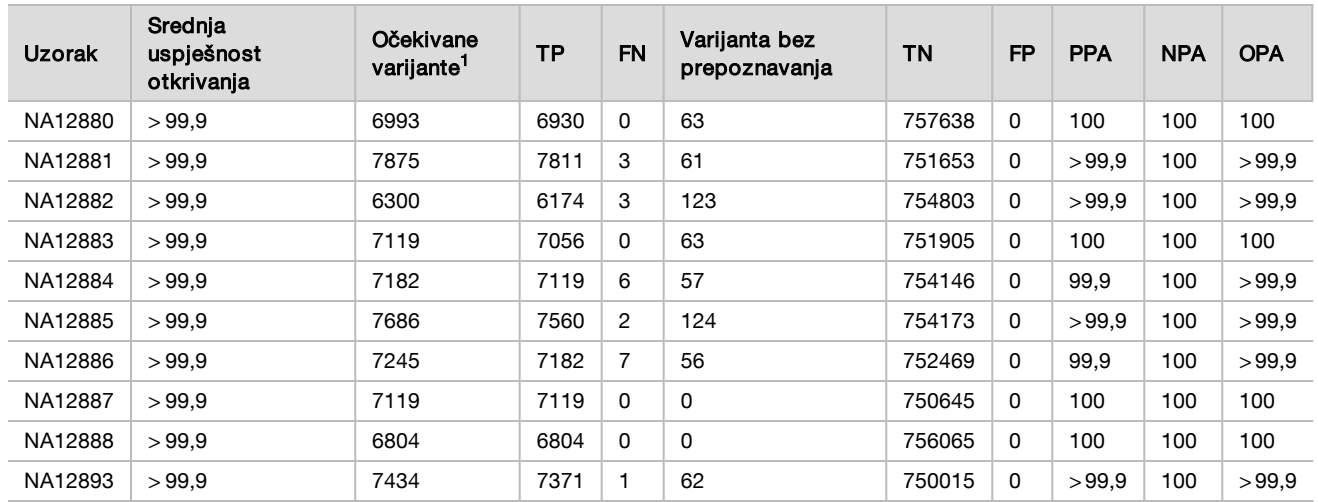

<sup>1</sup> Ukupan broj varijanti u svim replikama uzorka u 9 obrada.

[Tablica 9](#page-15-0) sadrži podatke dobivene ispitivanjem predstavljene prema uzorku, pri čemu se rezultati za varijante uspoređuju s referentnom metodom dobro okarakteriziranog kompozita. Prepoznavanje se procjenjuje za svaku vrstu varijante – SNV-ove, umetanja i delecije – zasebno. Referentni se položaji ne računaju.

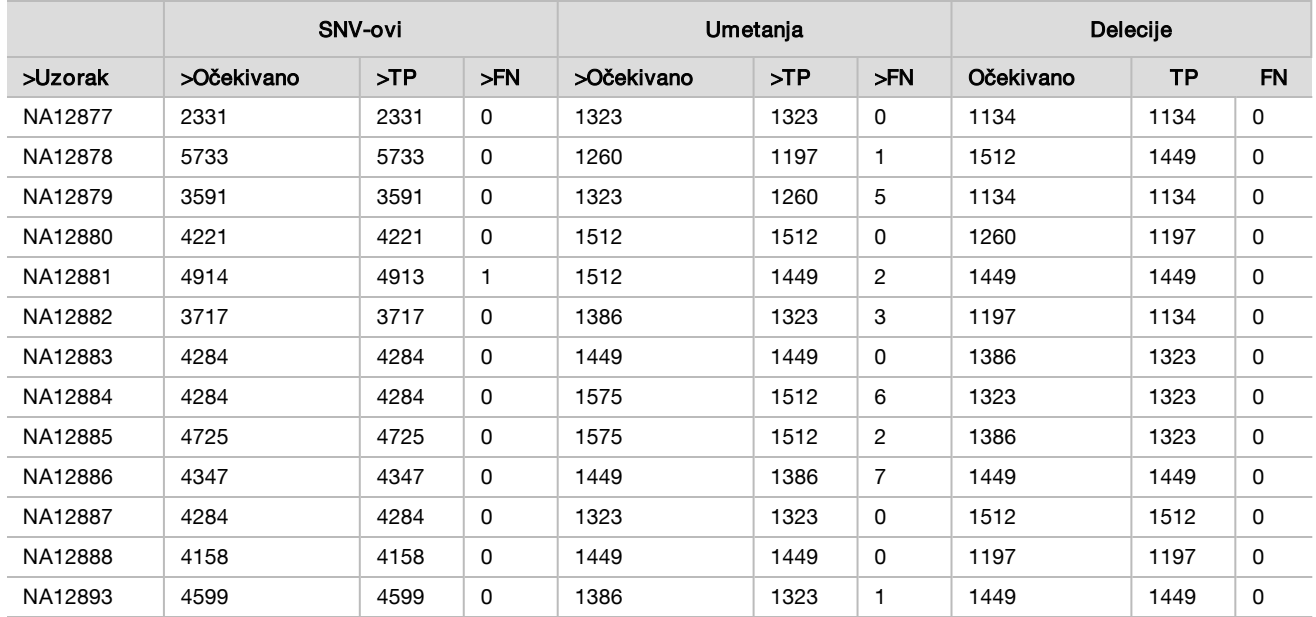

<span id="page-15-0"></span>Tablica 9 Slaganje za uzorak prema vrsti varijante za spolne stanice

Uzorci su dodatno analizirani za otkrivanje malih umetanja i delecija (indela). Ukupan sažetak predstavljen je u [Tablica 10](#page-15-1). Pronađen je ukupno 71 indel različite veličine: 1 – 24 bp za umetanja i 1 – 25 bp za delecije.

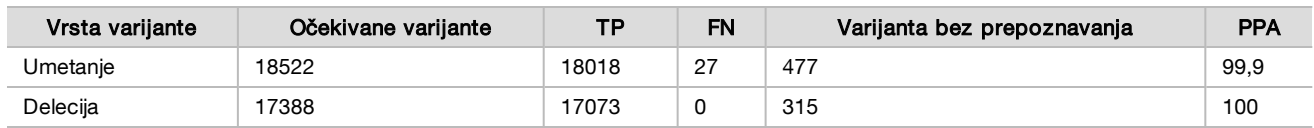

<span id="page-15-1"></span>Tablica 10 Sažetak prepoznavanja indela za spolne stanice

Reprezentativna analiza sastojala se od 150 amplikona čija je namjena pokrivanje raznih genomskih sadržaja. GC sadržaj amplikona bio je u rasponu od 0,19 do 0,87. Amplikoni su bili u rasponu jednonukleotidnih (npr. PolyA, PolyT), dinukleotidnih i trinukleotidnih ponavljanja. Podaci su kompilirani prema amplikonima [\(Tablica 11](#page-16-0)) radi utvrđivanja utjecaja genomskog sadržaja na postotak točnih otkrivanja. Postotak točnih otkrivanja sastoji se od otkrivanja varijanti i referentnih otkrivanja te iznosi manje od 100 % ako ima netočnih otkrivanja ili nema otkrivanja.

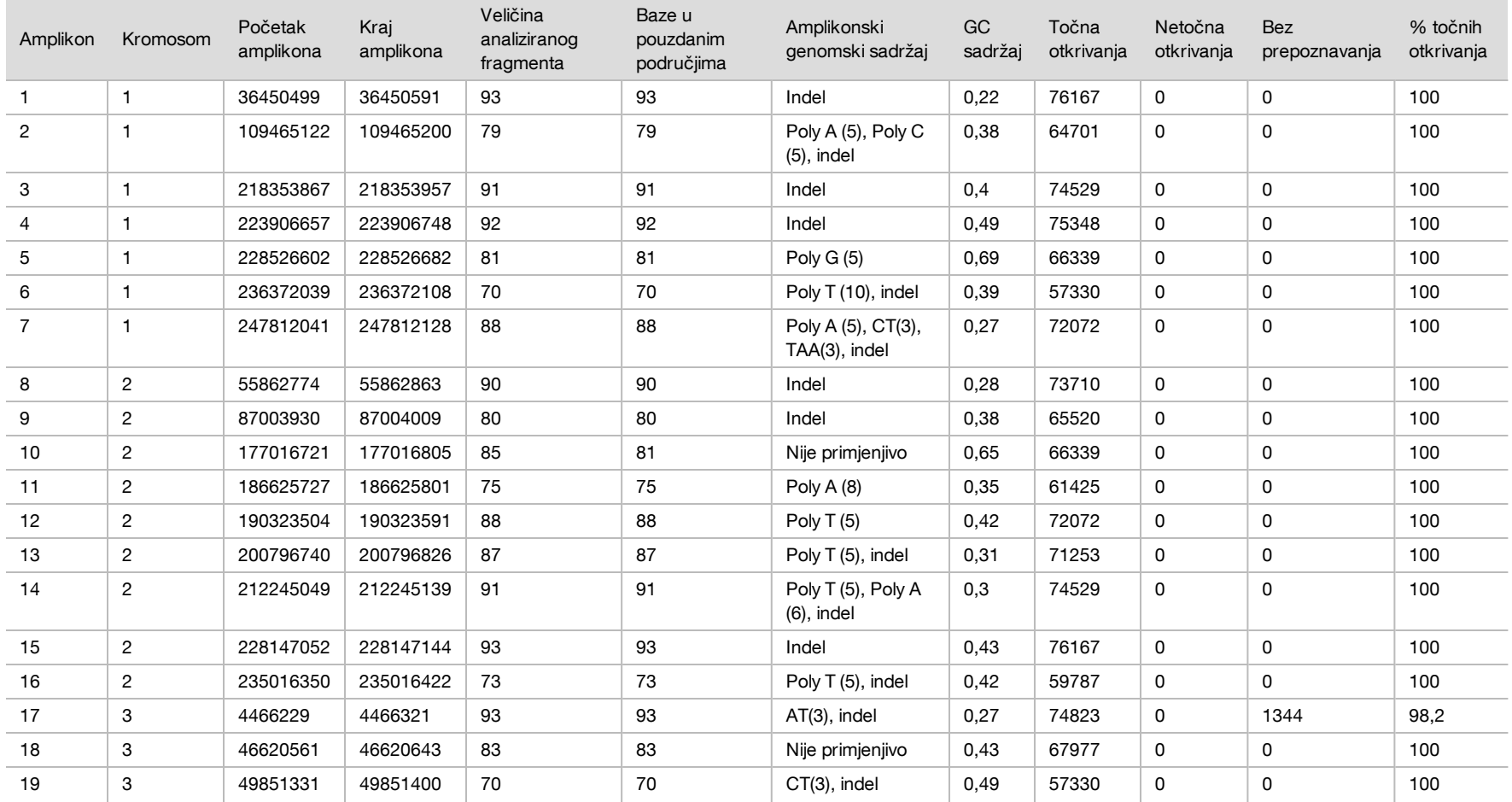

<span id="page-16-0"></span>Tablica 11 Točnost za spolne stanice na razini amplikona

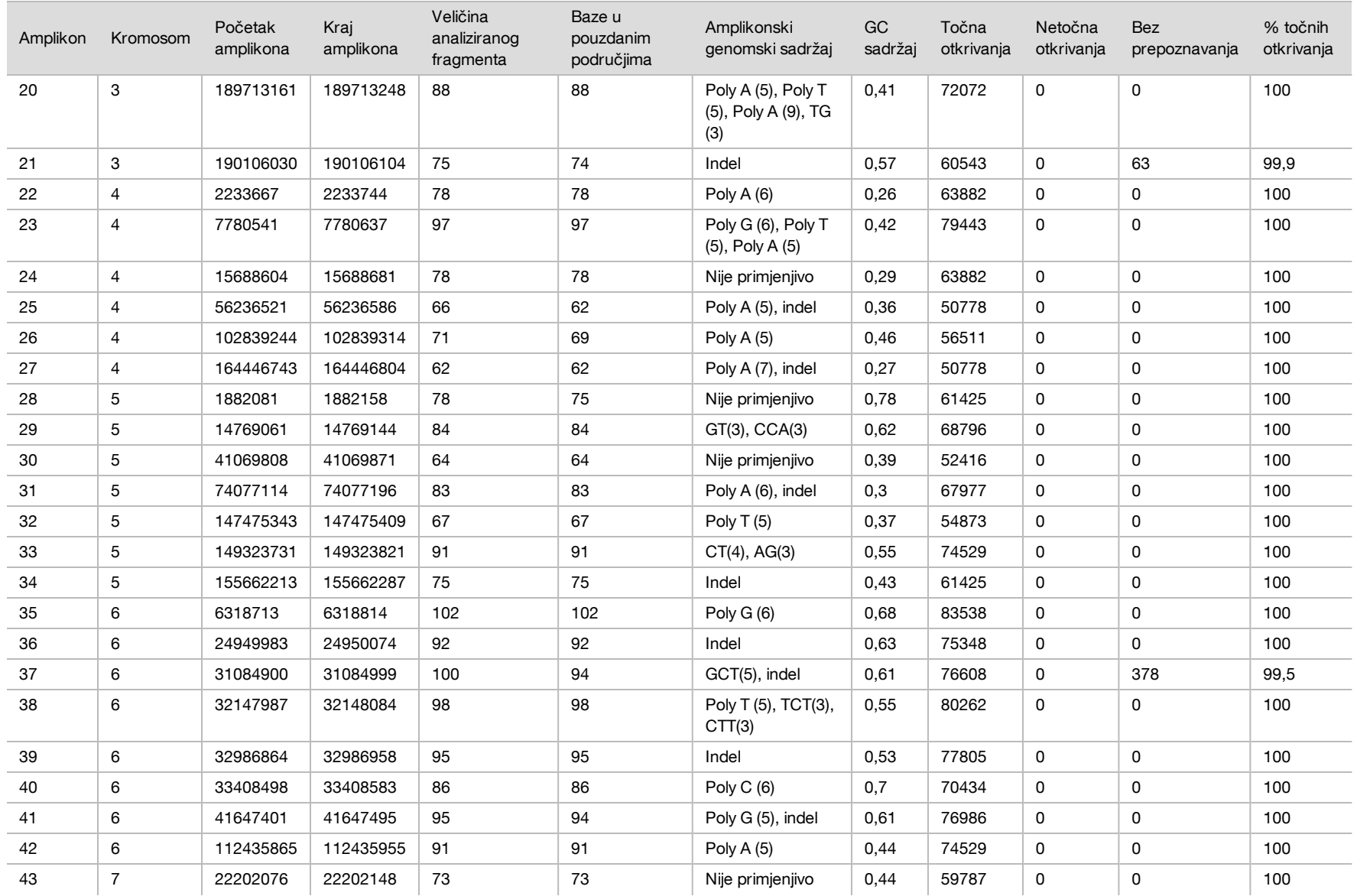

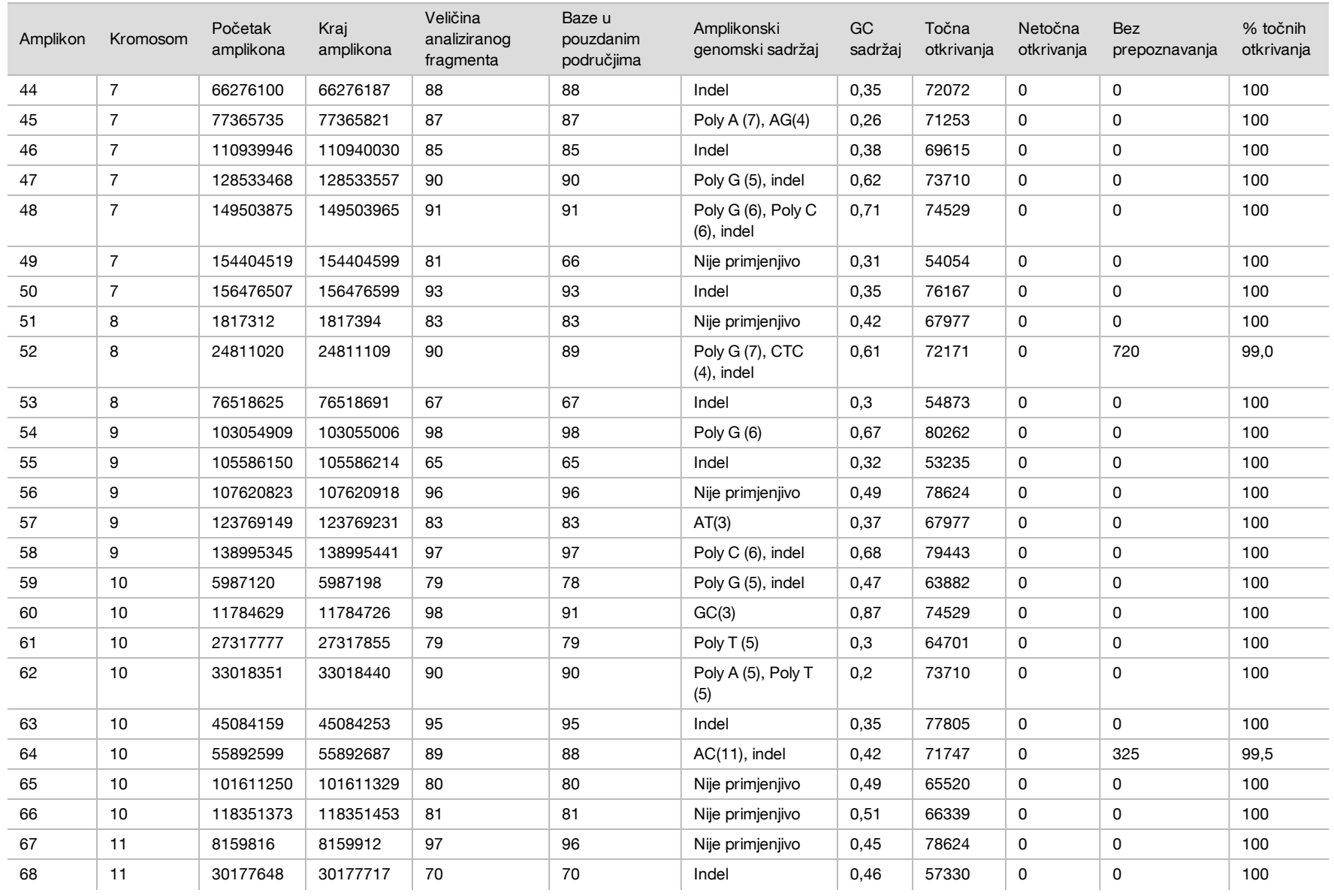

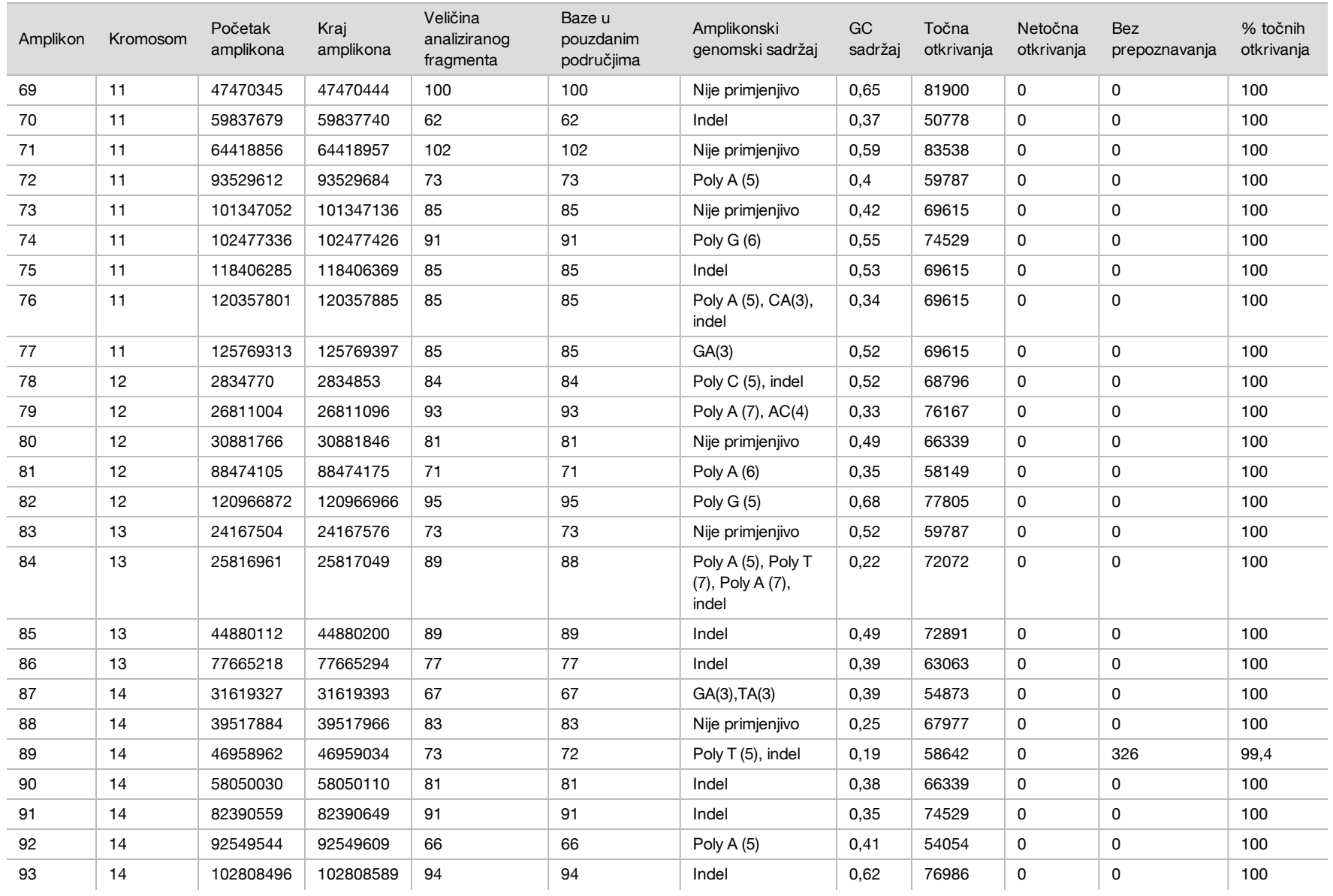

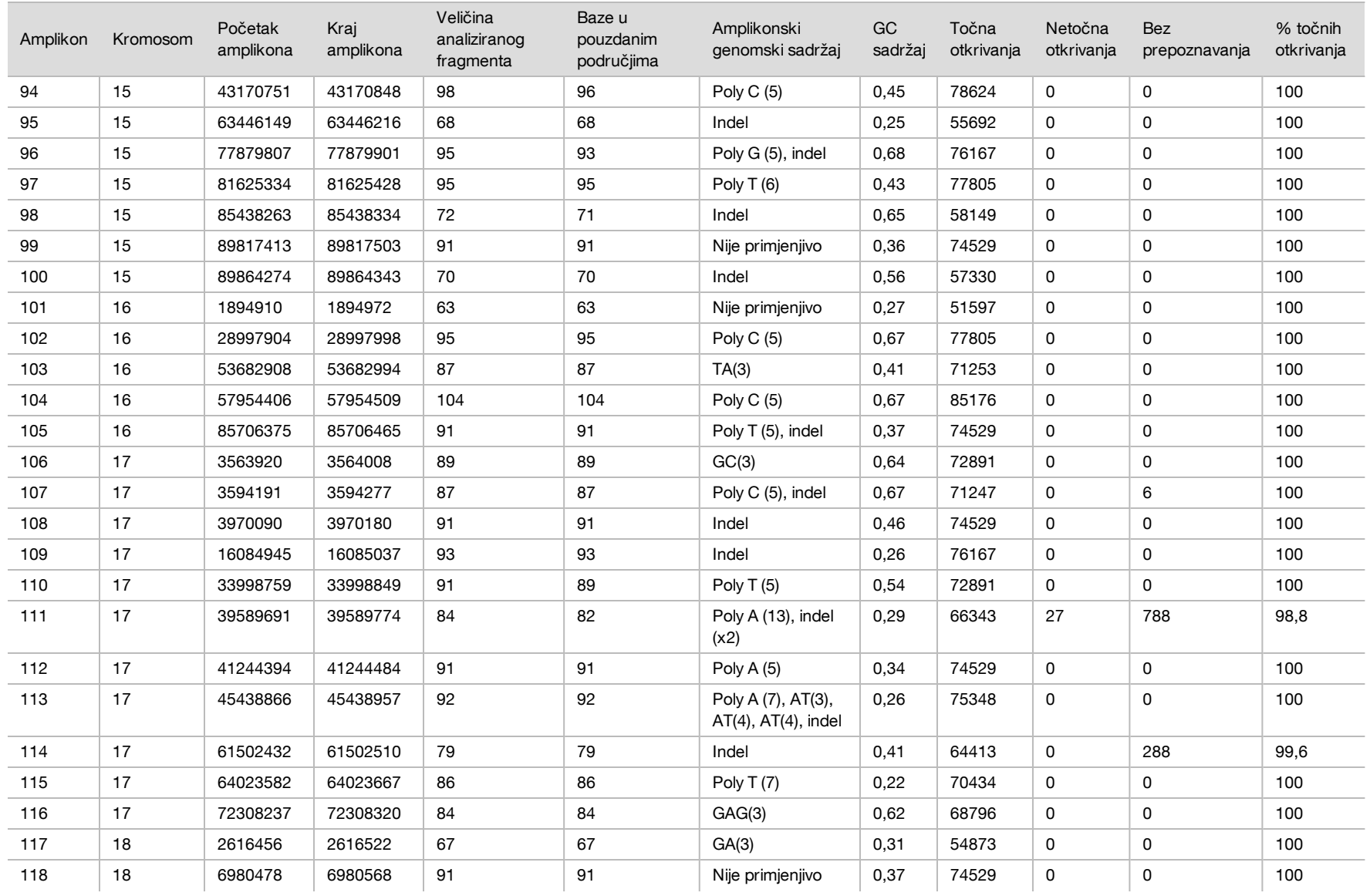

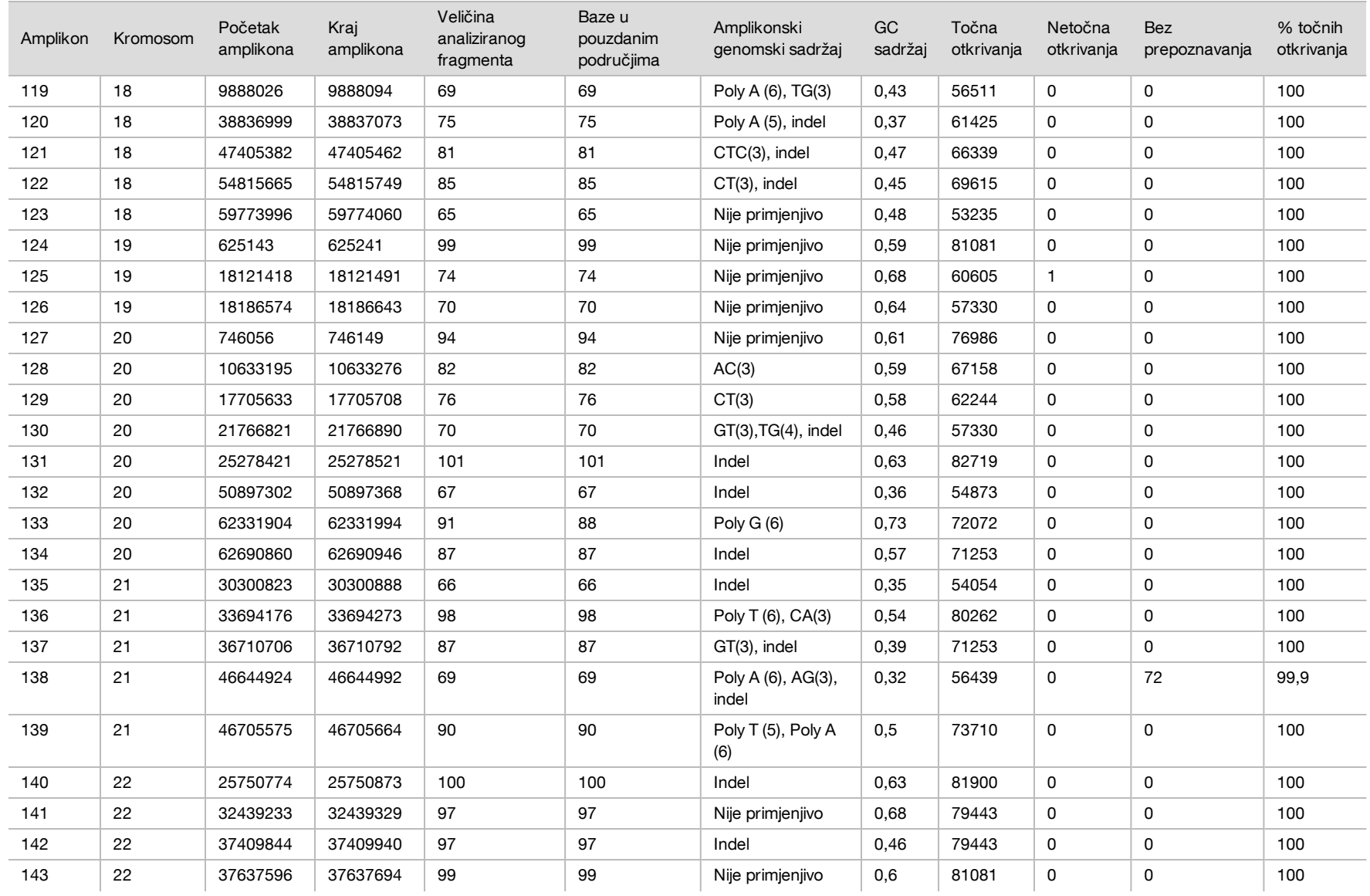

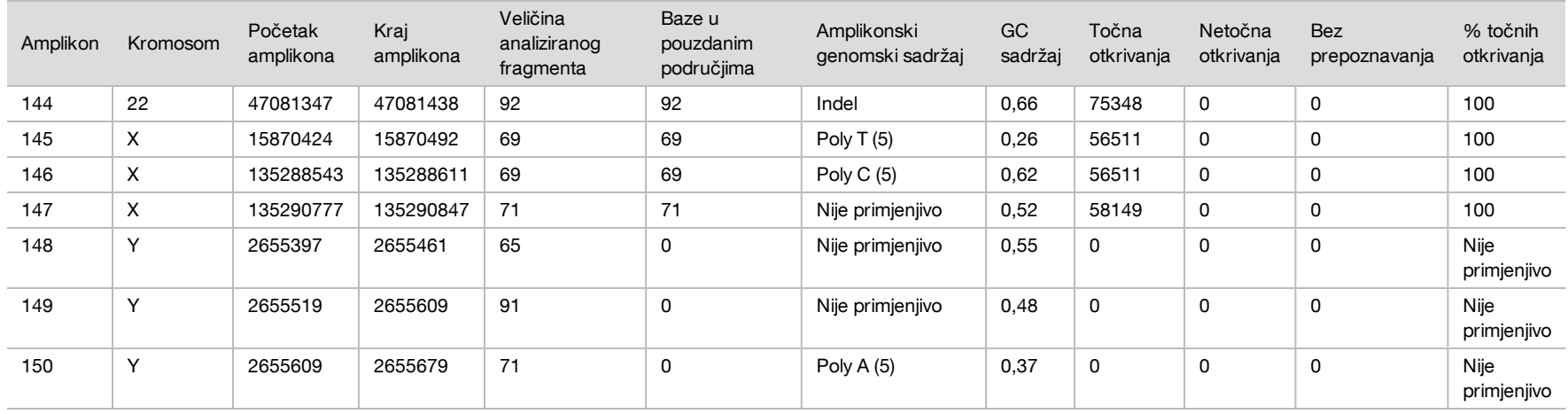

Rezultati sekvenciranja za uzorak NA12878 uspoređeni su s visokopouzdanim genotipom za NA12878 koji je uspostavio američki Nacionalni institut za norme i tehnologije (National Institute of Standards and Technology, NIST) (v.2.19). Od 150 amplikona njih 92 bilo je posve sadržano u visoko pouzdanim genomskim područjima, za 41 amplikon bilo je djelomičnih preklapanja, a za 17 amplikona nije bilo preklapanja s NIST-ovim nizom. Taj ishod dao je 10 000 koordinata po replici za usporedbu. Otkrivanja baza izvan varijanti uspoređena su s međuverzijom hg19 referentnog niza humanog genoma. Rezultati točnosti prikazani su u [Tablica 12.](#page-23-0)

<span id="page-23-0"></span>Tablica 12 Slaganje spolnih kromosoma za uzorak NA12878 s NIST-ovom bazom podataka

| <b>Uzorak</b> | Br.<br>amplikona | Srednja uspješnost otkrivanja | TP   | <b>FN</b> | ΤN     | <b>FP</b> | <b>PPA</b> | <b>NPA</b> | <b>OPA</b> |
|---------------|------------------|-------------------------------|------|-----------|--------|-----------|------------|------------|------------|
| NA12878       | 133              | .99.9                         | 6552 |           | 610470 | $\cap$    | .99.9      | 100        | >99.9      |

Na temelju podataka dobivenih ovim ispitivanjem spolnih kromosoma u devet obrada, instrument NextSeq 550Dx može dosljedno sekvencirati sljedeće:

- <sup>u</sup> sadržaj GC ≥ 19 % (sve su otkrivene baze u 819 sekvenciranih amplikona s 19 % točno otkrivenog sadržaja GC uz rezultat neotkrivanja od 0,6 %)
- ► sadržaj GC ≤ 87 % (sve su otkrivene baze u 819 sekvenciranih amplikona s 87 % točno otkrivenog sadržaja GC uz nula neotkrivanja)
- ► dužine PolyA ≤ 9 (sve su otkrivene baze u 819 sekvenciranih amplikona koji sadrže točno otkriveno ponavljanje PolyA devet nukleotida uz nula neotkrivanja)
- <sup>u</sup> dužine PolyT ≤ 10 (sve su otkrivene baze u 819 sekvenciranih amplikona koji sadrže točno otkriveno ponavljanje PolyT deset nukleotida uz nula neotkrivanja)
- ► dužine PolyG ≤ 7 (sve su otkrivene baze u 819 sekvenciranih amplikona koji sadrže točno otkriveno ponavljanje PolyG sedam nukleotida uz rezultat neotkrivanja od 1,0 %)
- ► dužine PolyC ≤ 6 (sve su otkrivene baze u 2457 sekvenciranih amplikona koji sadrže točno otkriveno ponavljanje PolyC šest nukleotida uz nula neotkrivanja)
- ► dužine dinukleotidnih ponavljanja ≤ 11x (sve su otkrivene baze u 819 sekvenciranih amplikona koji sadrže točno otkriveno dinukleotidno ponavljanje 11x uz rezultat neotkrivanja od 0,5 %)
- ► dužine trinukleotidnih ponavljanja ≤ 5x (sve su otkrivene baze u 819 sekvenciranih amplikona koji sadrže točno otkriveno trinukleotidno ponavljanje 5x uz rezultat neotkrivanja od 0,5 %)
- ► dužine umetanja ≤ 24 (66343 od 66370 otkrivenih baza u 819 sekvenciranih amplikona koji sadrže točno otkrivenu 24-nukleotidno umetanje uz rezultat neotkrivanja od 1,2 %; nije se dogodilo nijedno netočno otkrivanje u području koje sadrži umetanje od 24 nukleotida)
- ► dužine delecije ≤ 25 (sve su otkrivene baze u 2457 sekvencirana amplikona koji sadrže točno otkrivenu 25-nukleotidnu deleciju uz nula neotkrivanja)

### Somatske stanice

Ovdje opisano ispitivanje upotrijebljeno je za procjenu točnosti otkrivanja varijanti modula Somatic Variant na instrumentu NextSeq 550Dx pomoću kompleta NextSeq 550Dx High Output Reagent Kit v2 (300 cycles).

U tom je ispitivanju primijenjena reprezentativna analiza namijenjena ispitivanju raznih gena uz obuhvaćanje 12 588 baza (150 amplikona) u 23 različita kromosoma. DNA koja pripada tzv. "platinastom genomu" (Platinum Genome) izdvojena je iz blokova tretiranih FFPE-om radi generiranja šest jedinstvenih uzoraka za proučavanje tijekom ispitivanja.

Uzorak DNA GM12877 razrijeđen je uzorkom DNA GM12878 radi stvaranja uzoraka GM12877-D5 i GM12877-D7 kao skupova jedinstvenih heterozigotnih varijanti s frekvencijom varijanti bliskom 5 % i 7 %. Uzorak DNA GM12878 na sličan je način razrijeđen uzorkom DNA GM12877 radi stvaranja uzoraka GM12878-D5 i GM12878-D7. Svaki od tih uzoraka testiran je u tri primjerka, osim razrijeđenih uzoraka koji su testirani u šest replika. Izvedeno je ukupno devet obrada na tri instrumenta za sekvenciranje, s tri serije reagensa i tri rukovatelja tijekom pet početnih dana. Točnost je određena za SNV-e (varijante s jednim nukleotidom), umetanje i delecije usporedbom rezultata referentnom metodom dobro okarakteriziranog kompozita pomoću verzije "platinastog genoma" 2016-1.0. Definirana su pouzdana područja genoma na temelju te referentne metode, osim u slučajevima kad je navedeno drugačije.

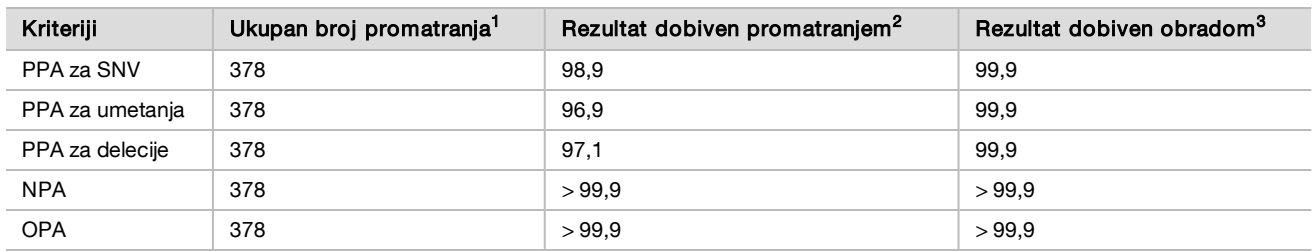

Tablica 13 Sažetak somatskog slaganja

 $1$ Izračunato kao broj uzoraka po obradi (42) x broj obrada (9) = 378.

<sup>2</sup>Najmanja promatrana vrijednost po replici uzorka u svih 9 obrada.

<sup>3</sup>Najmanja vrijednost kad se podaci iz svake obrade agregatno analiziraju.

[Tablica 14](#page-24-0) sadrži podatke dobivene ispitivanjem predstavljene uz pozitivno i negativno slaganje u postotku gledano prema uzorku, pri čemu se rezultati za varijante uspoređuju s referentnom metodom dobro okarakteriziranog kompozita za PPA izračune. Kombiniraju se tri vrste varijanti (SNV-ovi, umetanja i delecije). Referentna metoda nudi samo rezultate za jednonukleotidne varijante i umetanja/delecije, rezultati s bazama koji nisu u varijanti uspoređuju se s međuverzijom niza referentnog humanog genoma hg19 radi NPA izračuna.

| <b>Uzorak</b> | Srednja<br>uspješnost<br>otkrivanja | Očekivano | <b>TP</b> | <b>FN</b> | Varijanta bez<br>prepoznavanja | <b>TN</b> | <b>FP</b>      | <b>PPA</b> | <b>NPA</b> | <b>OPA</b> |
|---------------|-------------------------------------|-----------|-----------|-----------|--------------------------------|-----------|----------------|------------|------------|------------|
| GM12877       | 98,7                                | 2052      | 2025      | 0         | 27                             | 318682    | 15             | 100        | >99.9      | >99.9      |
| GM12878       | 98,8                                | 3645      | 3564      | 0         | 81                             | 317645    | 0              | 100        | 100        | 100        |
| GM12879       | 99,8                                | 2592      | 2538      | 0         | 54                             | 323614    | $\overline{2}$ | 100        | >99.9      | >99.9      |
| GM12884       | 99,8                                | 3078      | 3024      | 0         | 54                             | 322038    | 5              | 100        | >99.9      | >99.9      |
| GM12885       | 99,8                                | 3294      | 3213      | 0         | 81                             | 322121    | 0              | 100        | 100        | 100        |
| GM12888       | 99,8                                | 2916      | 2889      | 0         | 27                             | 323048    | $\overline{2}$ | 100        | >99.9      | >99.9      |
| GM12877-D5    | 99,8                                | 9288      | 8930      | 0         | 358                            | 630621    | 0              | 100        | 100        | 100        |
| GM12877-D7    | 99,7                                | 9288      | 9032      | 0         | 256                            | 629719    | 0              | 100        | 100        | 100        |
| GM12878-D5    | 99,5                                | 9288      | 8699      | 42        | 547                            | 628582    | 0              | 99,5       | 100        | >99.9      |
| GM12878-D7    | 99,7                                | 9288      | 9108      | 0         | 180                            | 629803    | 0              | 100        | 100        | 100        |

<span id="page-24-0"></span>Tablica 14 Somatsko slaganje prema uzorku

[Tablica 15](#page-25-0) sadrži podatke dobivene ispitivanjem predstavljene prema uzorku, pri čemu se rezultati za varijante uspoređuju s referentnom metodom dobro okarakteriziranog kompozita. Prepoznavanje se procjenjuje za svaku vrstu varijante – SNV-ove, umetanja i delecije – zasebno. Referentni se položaji ne računaju.

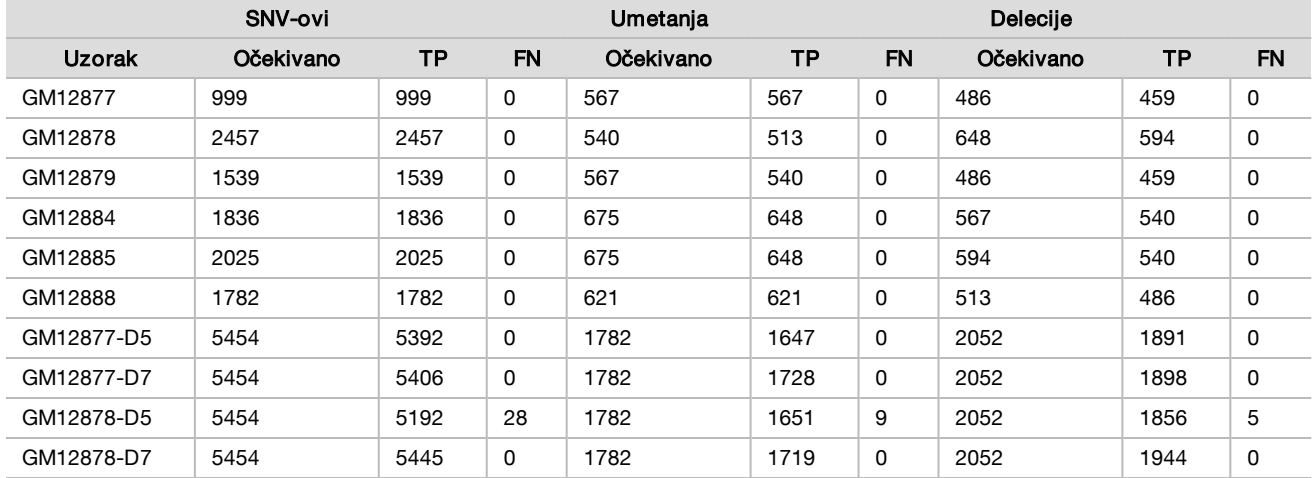

<span id="page-25-0"></span>Tablica 15 Somatsko slaganje za uzorak prema vrsti varijante

Deset uzoraka dodatno je analizirano radi otkrivanja malih umetanja i delecija (indela)([Tablica 16](#page-25-1)). Pronađen je ukupno 71 indel različite veličine: 1 – 24 bp za umetanja i 1 – 25 bp za delecije.

<span id="page-25-1"></span>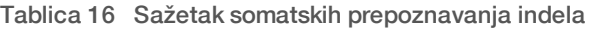

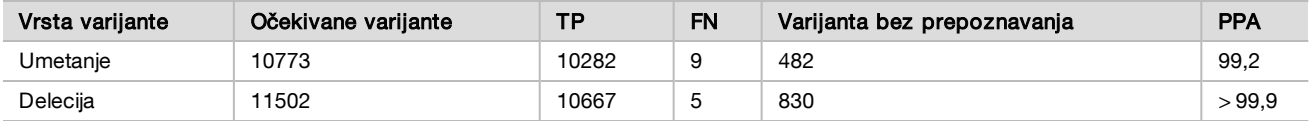

Izrađeno je 150 amplikona radi pokrivanja različitih genomskih sadržaja. GC sadržaj amplikona bio je u rasponu od 0,19 do 0,87 %. Amplikoni su bili u rasponu jednonukleotidnih (npr. PolyA, PolyT), dinukleotidnih i trinukleotidnih ponavljanja. Podaci su kompilirani prema amplikonima [\(Tablica 17](#page-26-0)) radi utvrđivanja utjecaja genomskog sadržaja na postotak točnih otkrivanja. Postotak točnih otkrivanja sastoji se od otkrivanja varijanti i referentnih otkrivanja te iznosi manje od 100 % ako ima netočnih otkrivanja ili nema otkrivanja.

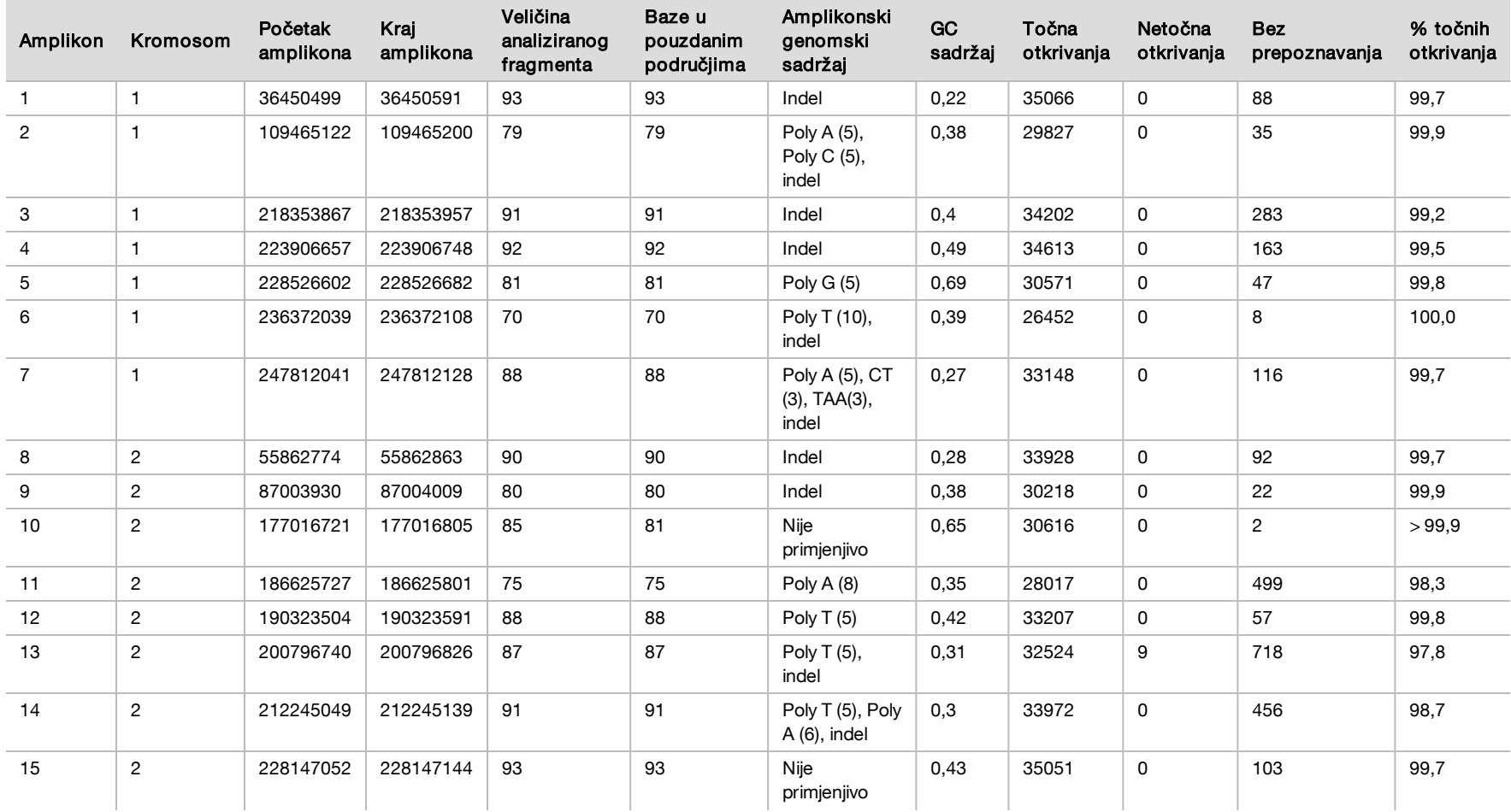

<span id="page-26-0"></span>Tablica 17 Točnost za somatske stanice na razini amplikona

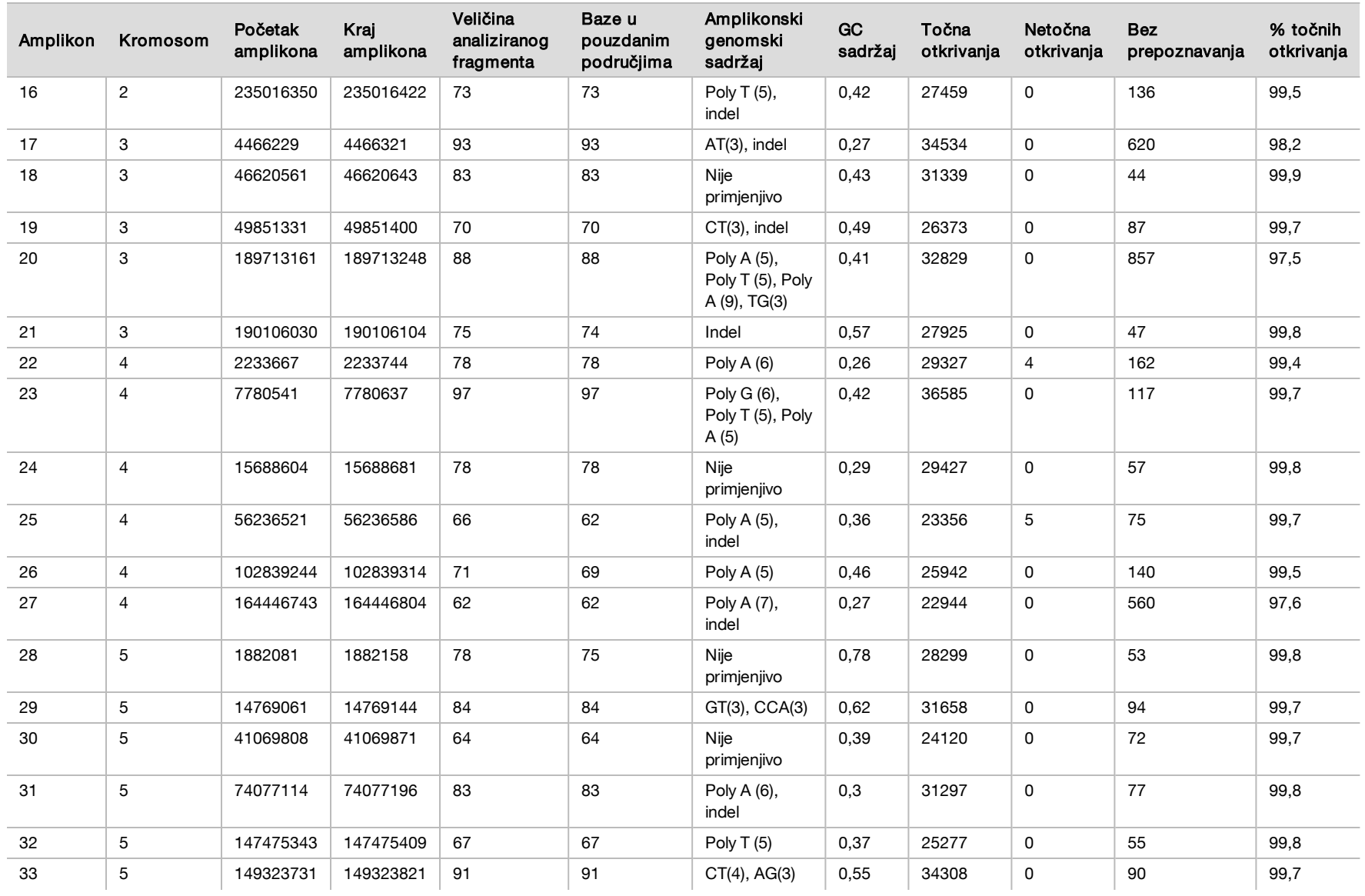

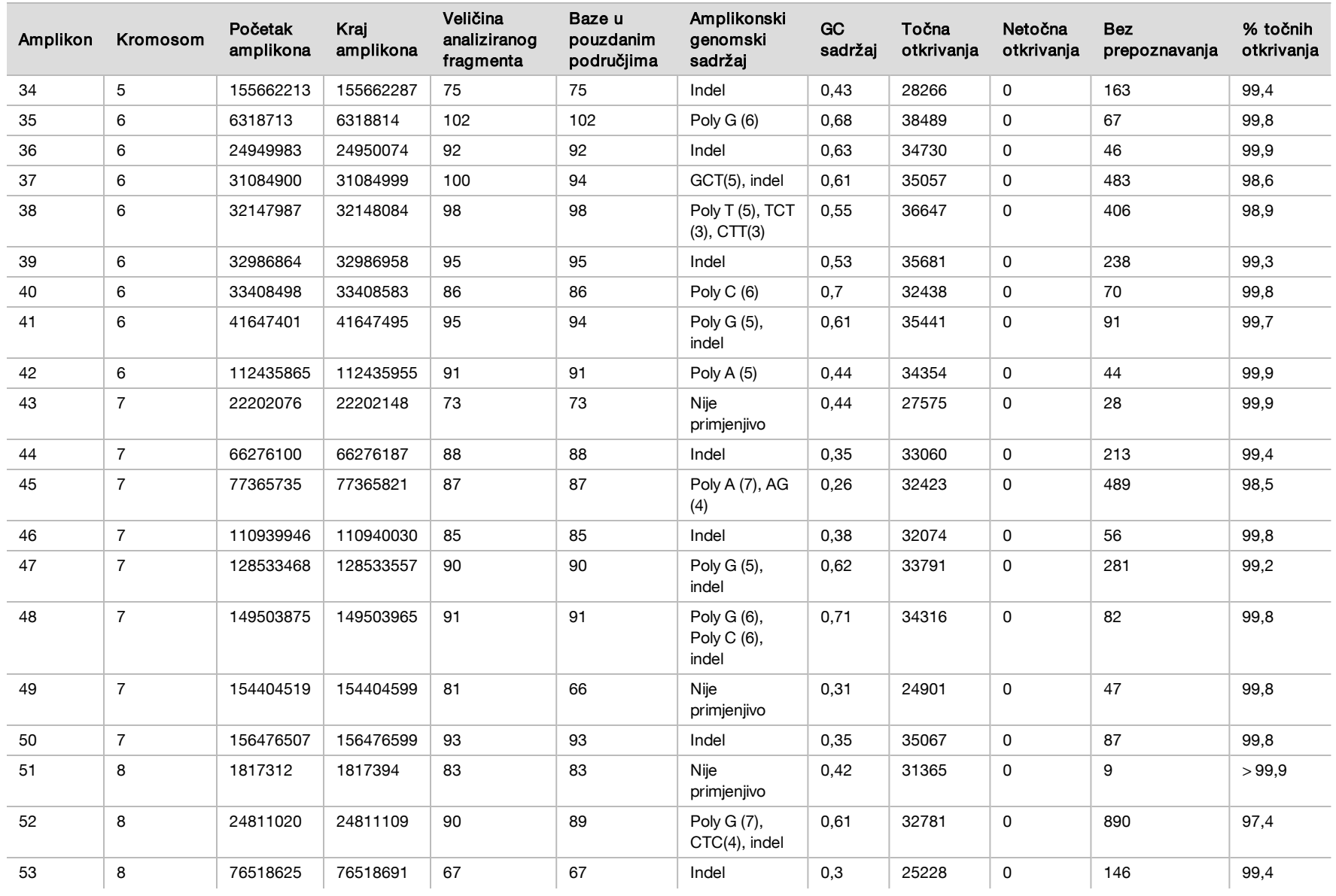

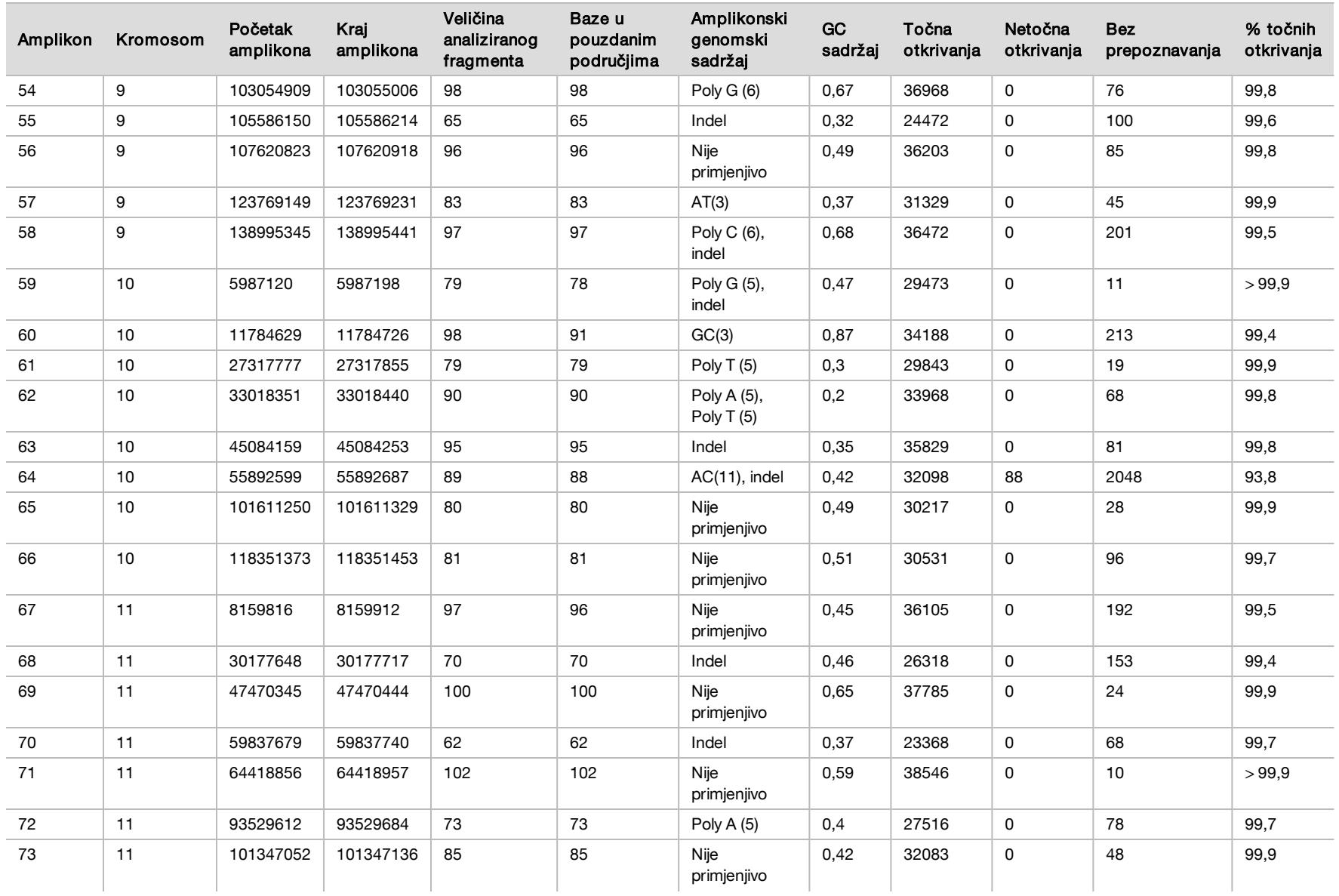

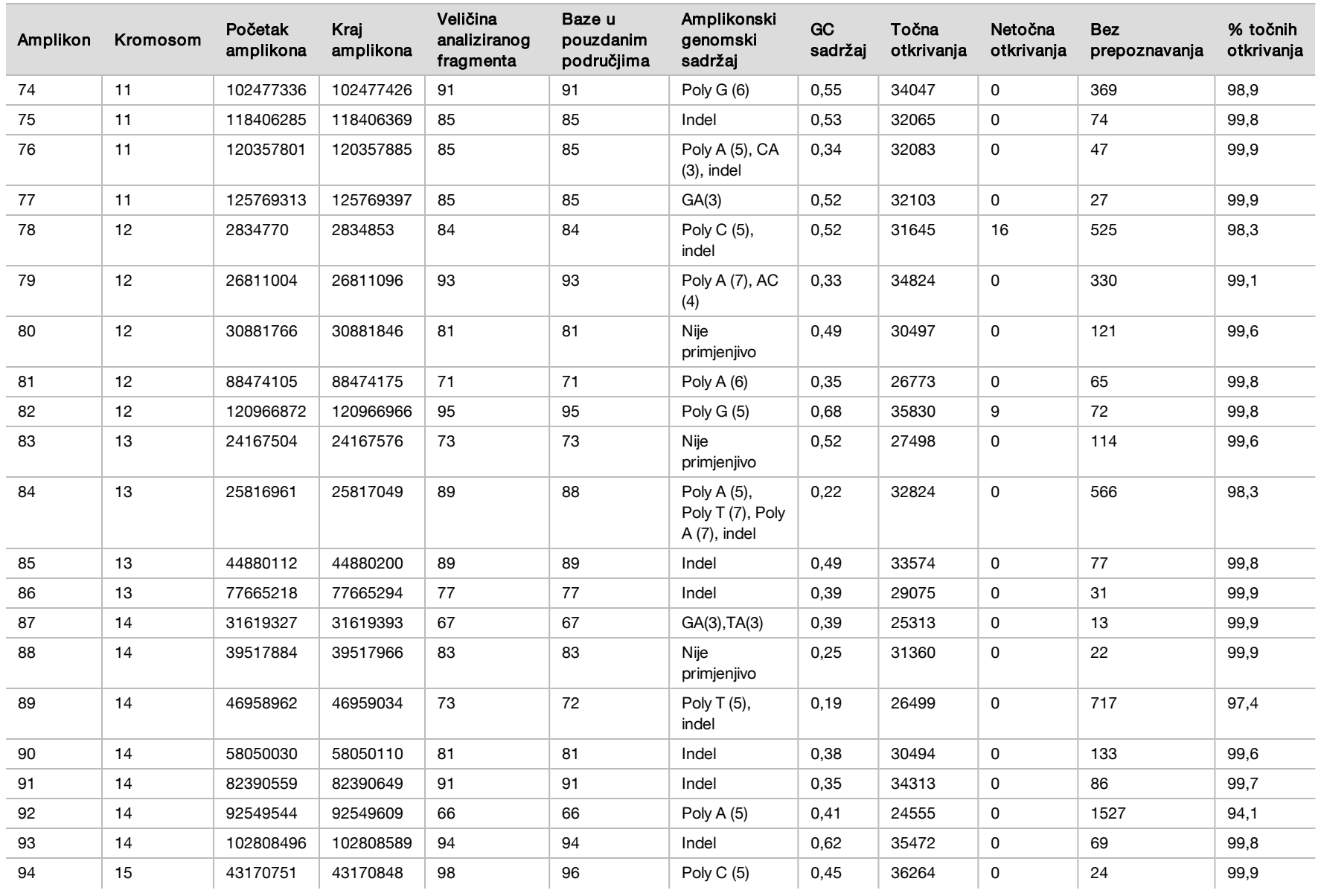

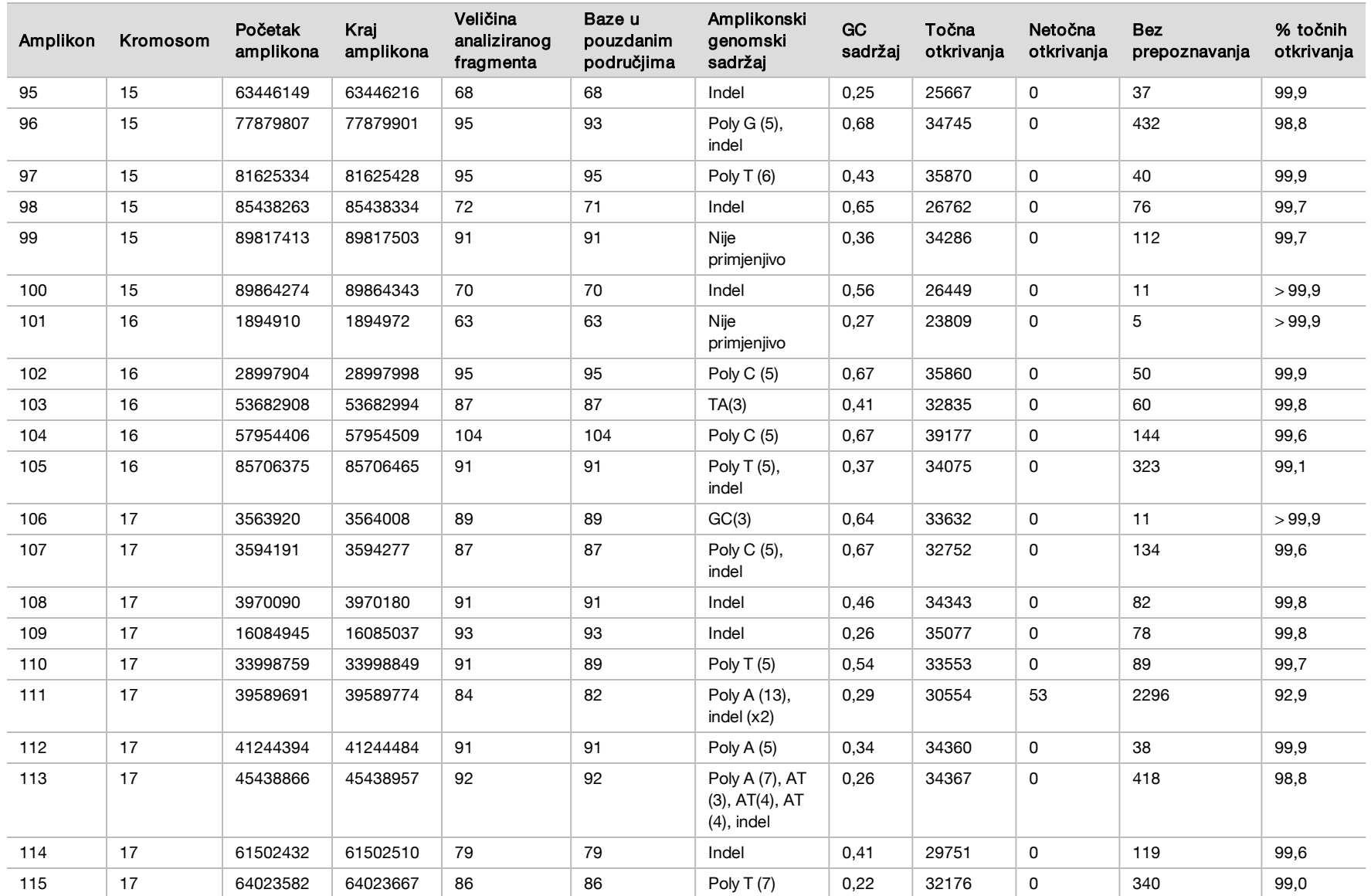

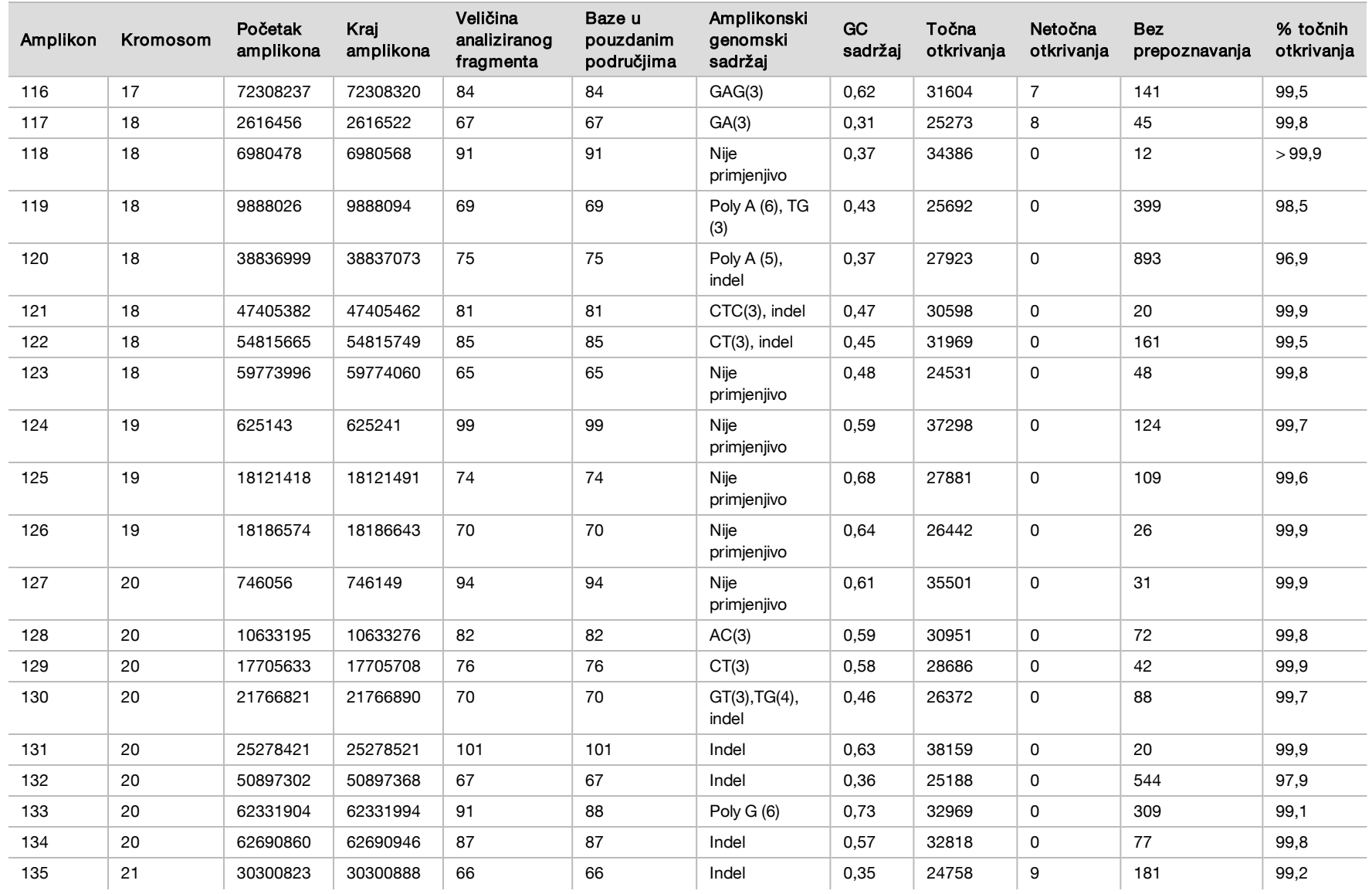

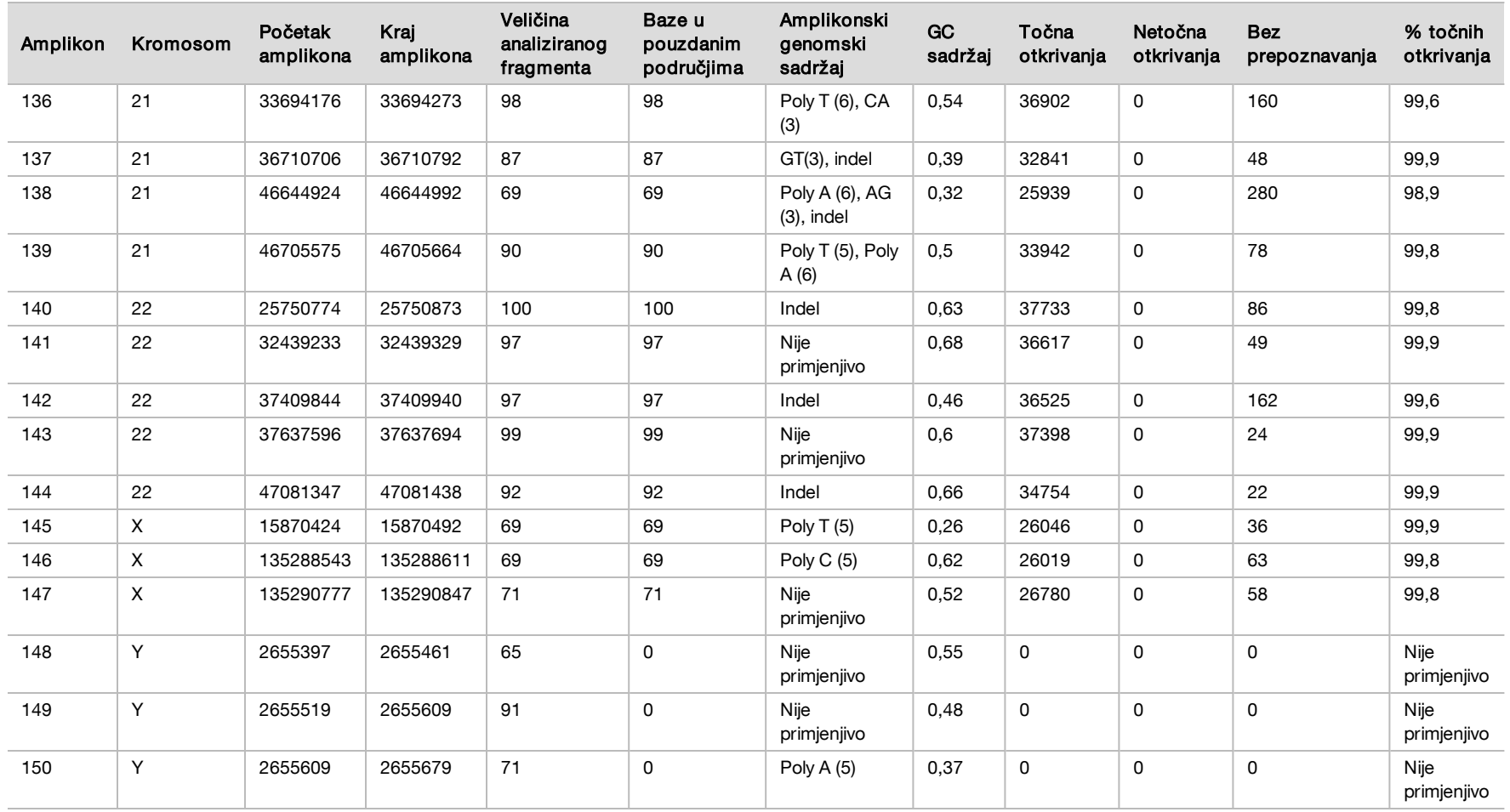

Rezultati sekvenciranja za uzorak GM12878 uspoređeni su s visokopouzdanim genotipom za NA12878 koji je uspostavio američki Nacionalni institut za norme i tehnologije (National Institute of Standards and Technology, NIST) (v.2.19). Od 150 amplikona njih 92 bilo je posve sadržano u visoko pouzdanim genomskim područjima, za 41 amplikon bilo je djelomičnih preklapanja, a za 17 amplikona nije bilo preklapanja s NIST-ovim nizom. Taj ishod dao je 10 000 koordinata po replici za usporedbu. Otkrivanja baza izvan varijanti uspoređena su s međuverzijom hg19 referentnog niza humanog genoma. Rezultati točnosti prikazani su u [Tablica 18.](#page-34-0)

<span id="page-34-0"></span>Tablica 18 Slaganje somatskih kromosoma za uzorak GM12878 s NIST-ovom bazom podataka

| Uzorak  | Br. amplikona | Srednja uspješnost otkrivanja | <b>TP</b> | <b>FN</b> | <b>TN</b> | ED | <b>PPA</b> | <b>NPA</b> | <b>OPA</b> |
|---------|---------------|-------------------------------|-----------|-----------|-----------|----|------------|------------|------------|
| GM12878 | 133           | 98,8                          | 2808      |           | 258488    |    | 100        | 100        | 100        |

Na temelju podataka dobivenih ovim ispitivanjem somatskih kromosoma u devet obrada, instrument NextSeq 550Dx može dosljedno sekvencirati sljedeće:

- <sup>u</sup> sadržaj GC ≥ 19 % (sve su otkrivene baze u 378 sekvenciranih amplikona s 19 % točno otkrivenog sadržaja GC uz rezultat neotkrivanja od 2,6 %)
- ► sadržaj GC ≤ 87 % (sve su otkrivene baze u 378 sekvenciranih amplikona s 87 % točno otkrivenog sadržaja GC uz rezultat neotkrivanja od 0,6 %)
- ► dužine PolyA ≤ 9 (sve su otkrivene baze u 378 sekvenciranih amplikona koji sadrže točno otkriveno ponavljanje PolyA devet nukleotida uz rezultat neotkrivanja od 2,5 %)
- <sup>u</sup> dužine PolyT ≤ 10 (sve su otkrivene baze u 378 sekvenciranih amplikona koji sadrže točno otkriveno ponavljanje PolyT deset nukleotida uz rezultat neotkrivanja od 0,1 %)
- ► dužine PolyG ≤ 6 (sve su otkrivene baze u 2268 sekvenciranih amplikona koji sadrže točno otkriveno ponavljanje PolyG šest nukleotida uz rezultat neotkrivanja od 0,5 %)
- ► dužine PolyC ≤ 6 (sve su otkrivene baze u 756 sekvenciranih amplikona koji sadrže točno otkriveno ponavljanje PolyC šest nukleotida uz rezultat neotkrivanja od 0,4 %)
- ► dužine dinukleotidnih ponavljanja ≤ 4x (sve su otkrivene baze u 1890 sekvenciranih amplikona koji sadrže točno otkriveno dinukleotidno ponavljanje 4x uz rezultat neotkrivanja od 0,9 %)
- ► dužine trinukleotidnih ponavljanja ≤ 5x (sve su otkrivene baze u 378 sekvenciranih amplikona koji sadrže točno otkriveno trinukleotidno ponavljanje 5x uz rezultat neotkrivanja od 1,4 %)
- ► dužine umetanja ≤ 23 (sve su otkrivene baze u 378 sekvenciranih amplikona koji sadrže točno otkrivenu 23-nukleotidno umetanje uz rezultat neotkrivanja od 0,8 %)
- ► dužine delecije ≤ 25 (sve su otkrivene baze u 1134 sekvencirana amplikona koji sadrže točno otkrivenu 25-nukleotidnu deleciju uz rezultat neotkrivanja od 0,7 %)

### Preciznost

Preciznost instrumenta NextSeq 550Dx određena je testiranjem 13 jedinstvenih uzoraka "platinastog genoma" primjenom tri instrumenta, tri serije reagensa i tri rukovatelja pri čemu je generirano devet obrada sekvenciranjem tijekom pet dana. Reprezentativna analiza, uzorci i referentna metoda isti su kao što je opisano za ispitivanje točnosti spolnih stanica. Udjeli preciznosti utvrđeni su analizom komponente varijance pomoću VAF-a kao varijablu odziva i izračunom standardnih devijacija na razini komponente za instrument, seriju reagensa, rukovatelja i dan početka [\(Tablica 19\)](#page-34-1). Ukupan broj promatranja korištenih u analizi svake komponente varijabilnosti instrumenta, rukovatelja ili serije reagensa bio je 699, 176 i 235 za SNV-ove, umetanja i delecije – tim redoslijedom.

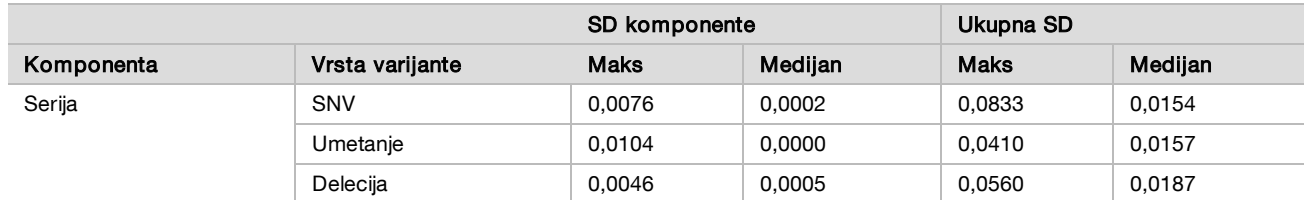

<span id="page-34-1"></span>Tablica 19 Rezultati preciznosti za instrument NextSeq 550Dx (standardna devijacija)

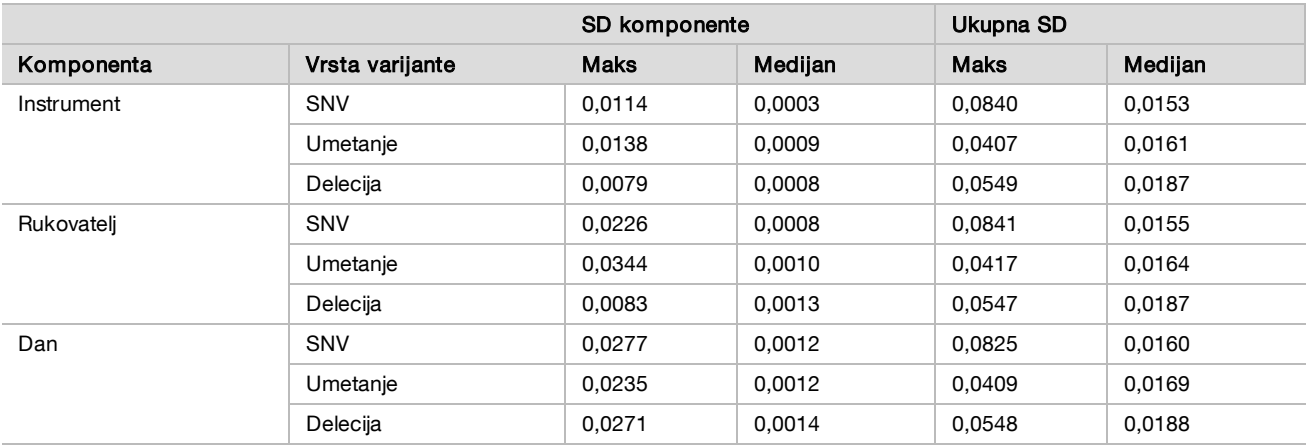

#### Usporedba metoda (platforma za sekvenciranje)

Uzorci pune krvi i FFPE uzorci analizirani su na instrumentima NextSeq 550Dx i MiSeqDx pomoću kompleta TruSeq Custom Amplicon Kit Dx za tijek rada sa spolnim i somatskim stanicama. Slaganje učestalosti varijanti za uzorke krvi i FFPE uzorke analizirani su primjenom više reprezentativnih analiza. [Slika 2](#page-35-0) prikazuje korelaciju VAF-a između dvaju instrumenata za jednu reprezentativnu analizu, dok [Tablica 20](#page-35-1) donosi sažetak te korelacije prema panelu analize. Na temelju jake korelacije između instrumenata MiSeqDx i NextSeq 550Dx, utvrđeno je da su karakteristike radnih svojstava povezane s predanalitičkim faktorima (npr. metode izdvajanja ili ometajuće tvari) primjenjive na oba instrumenta. Dodatne pojedinosti potražite u Informativnom pregledu za komplet TruSeq Custom Amplicon Kit Dx.

<span id="page-35-0"></span>Slika 2 Korelacija VAF-a instrumenata MiSeqDx i NextSeq 550Dx za FFPE uzorke (lijevo) i uzorke krvi (desno) uz upotrebu analize 1

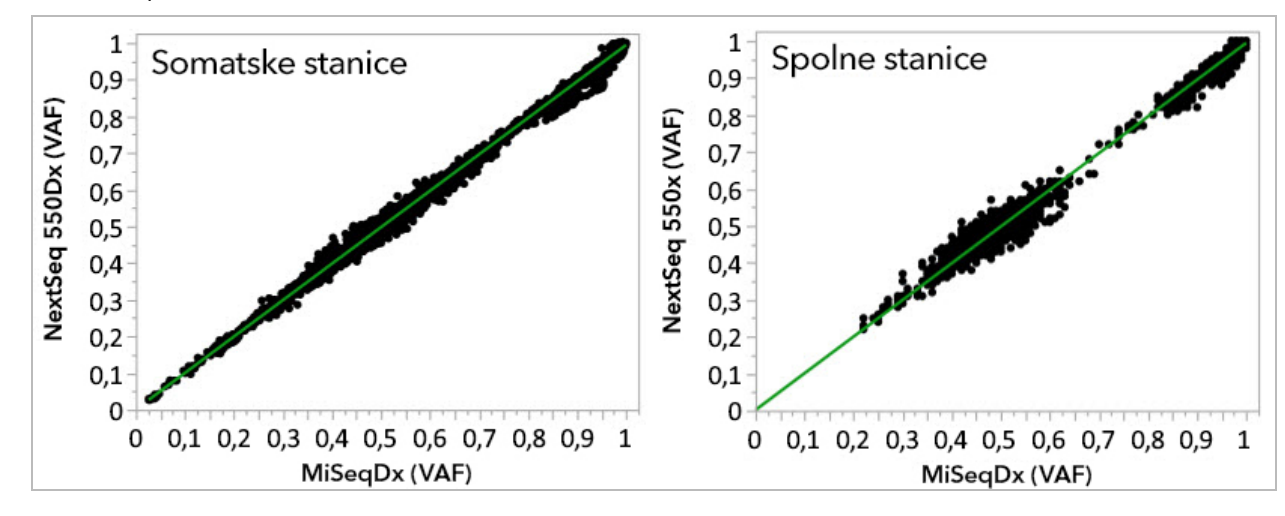

<span id="page-35-1"></span>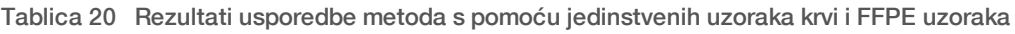

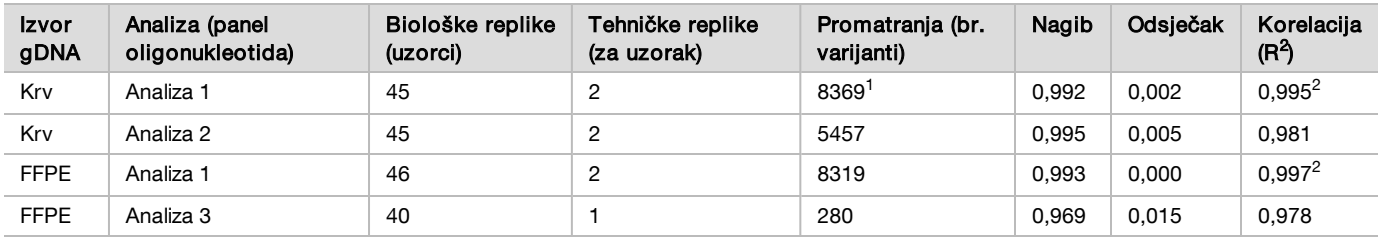

<sup>1</sup>Uklonjene su dvije točke podataka na temelju navedenog ograničenja za modul Germline Variant.

<sup>2</sup>Koeficijent određivanja za prikaze VAF-a kao što prikazuje Slika 2.

### Ponovljivost

Ponovljivost na instrumentu NextSeq 550Dx dokazana je pomoću uzoraka "platinastog genoma" s reprezentativnom analizom namijenjenom ispitivanju raznih gena uz obuhvaćanje 12 588 baza u 23 različita kromosoma pomoću 150 amplikona. Testiranje spolnih stanica sastojalo se od sedam replika 13 uzoraka; testiranje somatskih stanica sastojalo se od šest replika sedam uzoraka s različitim razinama VAF-a. Uzorci su pripremljeni upotrebom kompleta TruSeq Custom Amplicon Kit Dx.

Testiranje je izvedeno na tri vanjske lokacije upotrebom jedne serije kompleta NextSeq 550Dx High Output Reagent Kit v2 (300 cycles). Na svim je lokacijama upotrijebljen jedan instrument NextSeq 550Dx. Na svim su lokacijama testiranje izvodila dva rukovatelja. Svaki je rukovatelj testirao svaku vrstu uzorka kroz tri dana (ne uzastopnih) u ukupno 36 obrada na sve tri lokacije. To je testiranje dalo 18 obrada za svaki od tijekova rada za spolne i somatske stanice.

#### Spolne stanice

Varijante u spolnim kromosomima s razinom VAF-a ≥ 0,2 prijavljene su kao pozitivne (varijante). Za očekivano pozitivne varijante u spolni kromosomima podaci su određeni za rezultat neotkrivanja i rezultat točnih pozitivnih otkrivanja u svakoj vrsti varijante (SNV, umetanje, delecija). [Tablica 21](#page-36-0) donosi sažetak opaženih rezultata uz donju i gornju granicu pouzdanosti od 95 % (LCL/UCL) izračunatu pomoću Wilsonove metode za svaku vrstu varijante.

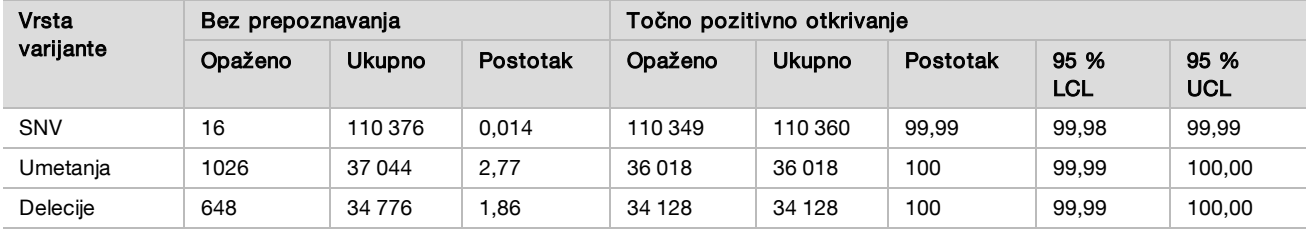

<span id="page-36-0"></span>Tablica 21 Opažanja pri otkrivanjima za spolne kromosome za očekivano pozitivne rezultate po vrsti varijante

Varijante u spolnim kromosomima s razinom VAF-a ≥ 0,2 prijavljene su kao negativne (divljeg tipa). Za očekivano negativne lokacije na spolnim kromosomima podaci su određeni za neprepoznavanja i točna prepoznavanja divljeg tipa. [Tablica 22](#page-36-1) donosi sažetak opaženih rezultata uz donju i gornju granicu pouzdanosti od 95 % (LCL/UCL) izračunatu pomoću Wilsonove metode.

<span id="page-36-1"></span>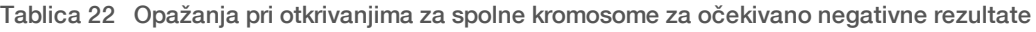

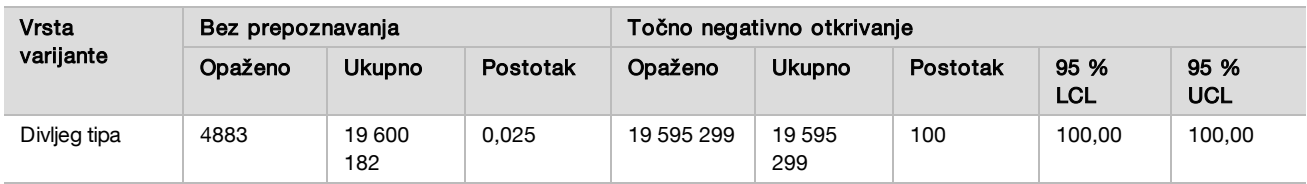

Varijante u spolnim kromosomima s razinom VAF-a ≥ 0,2 i < 0,7 otkrivaju se kao pozitivne heterozigotne za varijantu, a varijante s razinom VAF-a ≥ 0,7 otkrivaju se kao pozitivne homozigotne za varijantu. Upotrijebljeni su uzorci iz spolnih stanica s heterozigotnim varijantama da bi se utvrdilo može li inherentna varijabilnost analize utjecati na otkrivanje genotipa. Utvrđena je vrijednost Cx za obje granične vrijednosti (0,2 za heterozigotne i 0,7 za homozigotne genotipe), pri čemu je x udio ponovljenih testiranja u kojima je granica premašena. Za donju graničnu vrijednost od 0,2 VAF-a, Cx je iznosio ≥ 99,999 %, što upućuje na to da će se ≥ 99,999 % heterozigotnih varijanti prepoznati kao heterozigotne. Imajući u vidu gornju graničnu vrijednost od 0,7 VAF-a, Cx je iznosio ≥ 0,001 %, što upućuje na to da će se ≥ 0,001 % heterozigotnih varijanti prepoznati kao homozigotne. [Tablica 23](#page-37-0) donosi sažetak rezultata po vrsti varijante.

Varijante u spolnim kromosomima s razinom VAF-a ≥ 0,2 i < 0,7 otkrivaju se kao pozitivne heterozigotne za varijantu, a varijante s razinom VAF-a ≥ 0,7 otkrivaju se kao pozitivne homozigotne za varijantu. Upotrijebljeni su uzorci iz spolnih stanica s heterozigotnim varijantama da bi se utvrdilo može li inherentna varijabilnost analize utjecati na otkrivanje genotipa. Utvrđena je vrijednost Cx za obje granične vrijednosti (0,2 za heterozigotne i 0,7 za homozigotne genotipe), pri čemu je x udio ponovljenih testiranja u kojima je granica premašena. Imajući u vidu donju graničnu vrijednost od 0,2 VAF-a, Cx je iznosio ≥ 99,999 %, što upućuje na to da će se ≥ 99,999 % heterozigotnih varijanti prepoznati kao heterozigotne. Za gornju graničnu vrijednost od 0,7 VAF-a Cx je iznosio ≥ 0,001 %, što upućuje na to da će se ≥ 0,001 % heterozigotnih varijanti prepoznati kao homozigotne. [Tablica 23](#page-37-0) donosi sažetak rezultata po vrsti varijante.

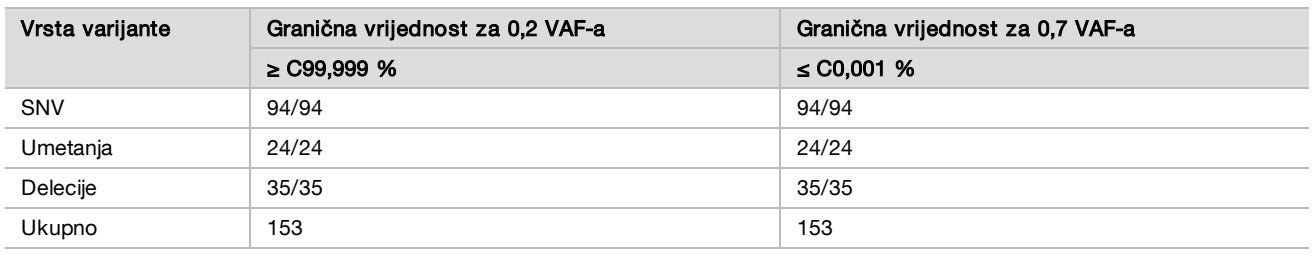

<span id="page-37-0"></span>Tablica 23 Vrijednosti Cx za spolne stanice za heterozigotne varijante

#### Somatske stanice

Varijante u somatskim kromosomima s razinom VAF-a ≥ 0,026 prijavljene su kao pozitivne (varijante). Opažanja s razinama VAF-a ≥ 0,01 i < 0,026 u ovoj su analizi smatrana višeznačnima (ni pozitivna ni negativna, označena kao niska učestalost varijante). Da bi se analizirala radna svojstva, rezultati su računati na sljedeća tri načina:

- ► najbolji slučaj: svaki višeznačan rezultat smatra se točnim pozitivnim otkrivanjem (u skladu s očekivanim rezultatima)
- <sup>u</sup> najgori slučaj: svaki višeznačan rezultat smatra se netočnim otkrivanjem (nije u skladu s očekivanim rezultatima)
- slučaj isključivanja: svaki višeznačan rezultat isključuje se iz analize

<span id="page-37-1"></span>Tri tablice, [Tablica 24](#page-37-1), [Tablica 25](#page-37-2) i [Tablica 26,](#page-38-0) donose sažetak rezultata otkrivanja za najbolji, najgori i slučaj isključivanja, tim redoslijedom, zajedno s donjim i gornjim razinama pouzdanosti od 95 % (LCL/UCL) izračunatih primjenom Wilsonove metode.

Tablica 24 Opažanja pri otkrivanjima za somatske kromosome za očekivano pozitivne rezultate prema vrsti varijante (najbolji slučaj)

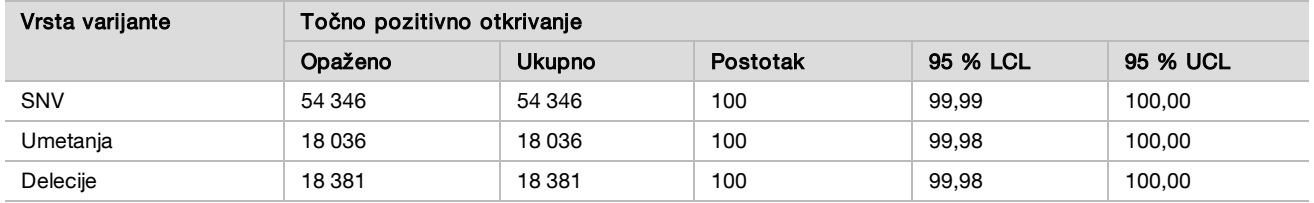

<span id="page-37-2"></span>Tablica 25 Opažanja pri otkrivanjima za somatske kromosome za očekivano pozitivne rezultate prema vrsti varijante (najgori slučaj)

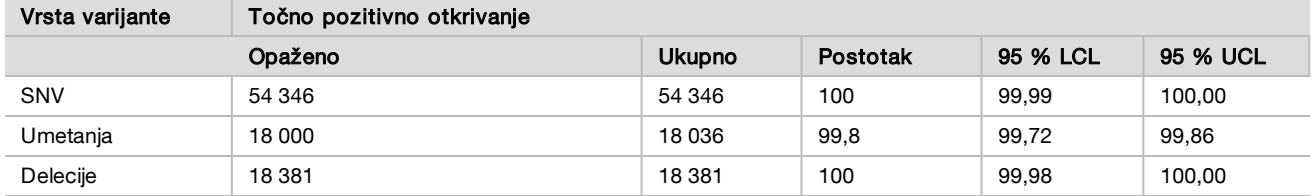

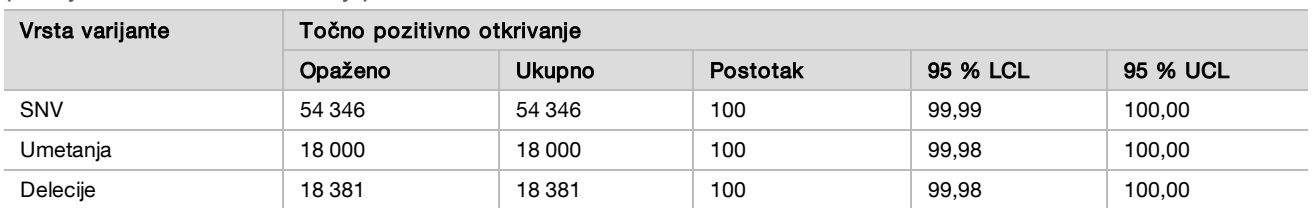

<span id="page-38-0"></span>Tablica 26 Opažanja pri otkrivanjima za somatske kromosome za očekivano pozitivne rezultate prema vrsti varijante (uklonjena višeznačna otkrivanja)

Varijante u somatskim kromosomima s razinom VAF-a < 0,01 prijavljene su kao negativna otkrivanja (divljeg tipa). Za očekivano negativne lokacije na somatskim kromosomima podaci su određeni za neprepoznavanja i točna prepoznavanja divljeg tipa. Točna otkrivanja divljeg tipa određena su isključivanjem neprepoznavanja i oduzimanjem opaženih otkrivanja koja su pala u zonu višeznačnosti (razine VAF-a ≥ 0,01 i < 0,026) kao i netočnih otkrivanja koja su bila iznad granične vrijednosti (razine VAF-a ≥ 0,026) iz ukupnog broja. [Tablica 27](#page-38-1) donosi sažetak opaženih, ukupnih i postotnih rezultata za negativne somatske lokacije za rezultat neotkrivanja i rezultat točnog otkrivanja divljeg tipa zajedno s donjom i gornjom razinom pouzdanosti od 95 % (LCL/UCL) izračunato primjenom Wilsonove metode.

<span id="page-38-1"></span>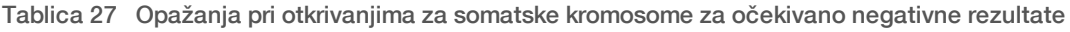

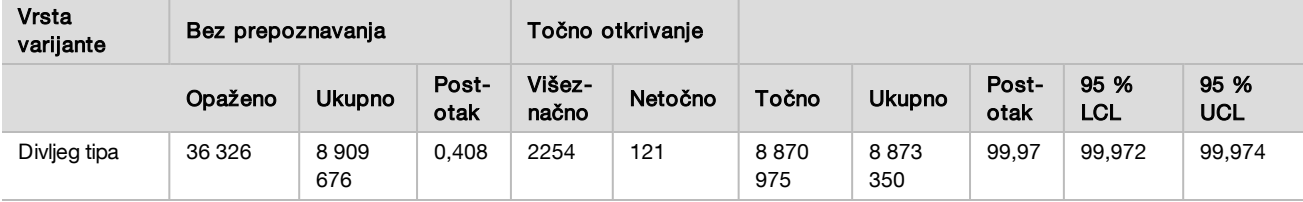

Promatrani su somatski uzorci s različitim razinama VAF-a za istu varijantu radi određivanja C95 analize (u svakoj vrsti varijante). Da bi se odredila varijabilnost blizu granične vrijednosti analize, upotrijebljeni su uzorci s očekivanim vrijednostima VAF-a između 0,02 i 0,07. Određen je C95 za svaku varijantu s najvećom vrijednosti C95 za svaku vrstu varijante navedenom u [Tablica 28](#page-38-2).

<span id="page-38-2"></span>Tablica 28 Sažetak C95 za somatske stanice

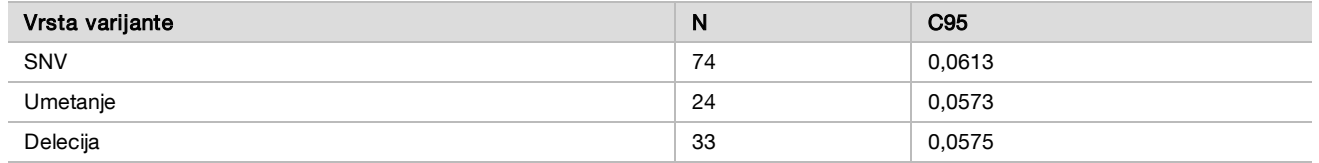

# Radna svojstva kompleta NextSeq 550Dx High Output Reagent Kit v2.5 (300 Cycle)

### Pregled

NextSeq 550Dx podržavaju dva kompleta reagensa: NextSeq 550Dx High Output Reagent Kit v2 (300 cycles) i NextSeq 550Dx High Output Reagent Kit v2.5 (300 cycles). Da bi se dokazalo da komplet NextSeq 550Dx High Output Reagent Kit v2.5 (300 cycles) zadovoljava preduvjete analitičkog učinka koje je potvrdio i učinio valjanima NextSeq 550Dx High Output Reagent Kit v2 (300 cycles), provedena su ispitivanja uz upotrebu kompleta NextSeq 550Dx High Output Reagent Kit v2.5 (300 cycles). Izvedene su dvije pripreme biblioteke pomoću kompleta TruSeq Custom Amplicon Kit Dx: jedna za tijek rada sa spolnim stanicama, a druga s tijekom rada za somatske stanice. Testirane su biblioteke iz svakog tijeka rada trima serijama kompleta NextSeq 550Dx High Output Reagent Kit v2.5 (300 cycles) na trima instrumentima NextSeq 550Dx. Uz to, testiranje za svaki tijek rada obuhvaćalo je jednu obradu kompletom NextSeq 550Dx High Output Reagent Kit v2 (300 cycles).

Analitička osjetljivost (granica praznog uzorka [Limit of Blank, LoB] i granica prepoznavanja [Limit of Detection, LoD])

Provjera kompletom NextSeq 550Dx High Output Reagent Kit v2 (300 cycles) pokazala je da instrument NextSeq 550Dx može prepoznati varijante pri 0,05 VAF-a s pogreškom vrste II ≤ 0,05 te da granična vrijednost od 0,026 VAF-a koju upotrebljava modul Somatic Variant (zapravo LoB) podržava pogrešku vrste I ≤ 0,01. Na temelju tih saznanja očekuje se da je varijanta pri 0,05 VAF-a veća od ili jednaka 0,026 VAF-a u 95 % slučajeva te da je položaj divljeg tipa manji od 0,026 VAF-a u 99 % slučajeva. Radi sigurnosti da su uz korištenje kompleta NextSeq 550Dx High Output Reagent Kit v2.5 (300 cycles) ti zahtjevi zadovoljeni, provedena su ponovljena mjerenja na instrumentu NextSeq 550Dx s uzorcima divljeg tipa (LoB uzorcima) i uzorcima koji sadrže varijante pri 0,05 VAF-a (LoD uzorci) uz korištenje kompleta NextSeq 550Dx High Output Reagent Kit v2.5 (300 cycles). Udio otkrivanja iznad i ispod granične vrijednosti od 0,026 zatim je uspoređen s rezultatima dobivenim korištenjem kompleta NextSeq 550Dx High Output Reagent Kit v2 (300 cycles).

Testiranje je uključivalo dva LoD uzorka s jedinstvenim skupom varijanti ciljanih na 0,05 VAF-a i odgovarajućih LoB uzoraka koji su bili divljeg tipa za ciljane varijante. Za pripremu biblioteka LoD i LoB uzorci bili su obrađeni u replikama od osam i sedam, tim redoslijedom, pomoću kompleta TruSeq Custom Amplicon Kit Dx. Biblioteke su bile prvotno sekvencirane pomoću kompleta NextSeq 550Dx High Output Reagent Kit v2 (300 cycles) radi identifikacije varijanti/genomskih koordinata za LoB/LoD određivanje pomoću kompleta NextSeq 550Dx High Output Reagent Kit v2.5 (300 cycles). Sve varijante s prosječnim VAF-om između 0,045 i 0,055 (LoD varijante) utemeljene na rezultatima dobivenim korištenjem kompleta NextSeq 550Dx High Output Reagent Kit v2 (300 cycles) upotrijebljeni su za LoD analizu (N = 51 varijanti). Prilikom LoB analize analizirana je 51 odgovarajuća genomska koordinata.

Za određivanje kompleta NextSeq 550Dx High Output Reagent Kit v2.5 (300 cycles) biblioteke su sekvencirane kroz tri obrade u tri uzastopna dana pomoću istog instrumenta i serije kompleta reagensa. To je testiranje obuhvatilo 24 replike za svaku od 51 LoD varijanti i 21 repliku za svaki odgovarajući položaj divljeg tipa. Udio otkrivanja divljeg tipa s VAF-om < 0,026 naveden je u [Tablica 29](#page-39-0). Udio otkrivanja LoD varijanti s VAF-om većim od ili jednakim 0,026 naveden je u [Tablica 30.](#page-39-1)

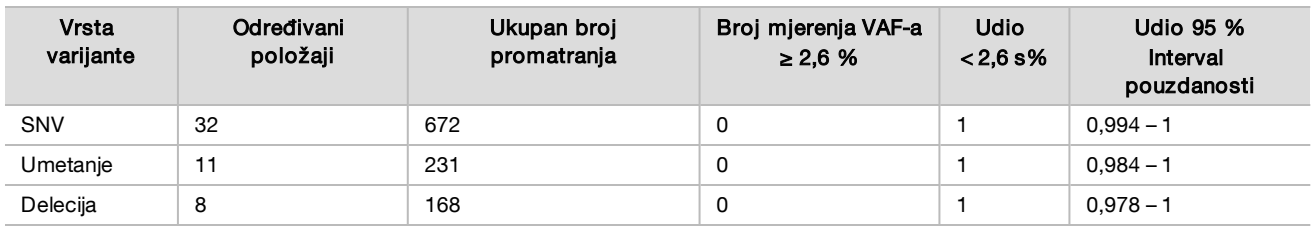

<span id="page-39-0"></span>Tablica 29 Udio otkrivanja < 0,026 za položaje divljeg tipa (određivanje LoB očekivanja)

<span id="page-39-1"></span>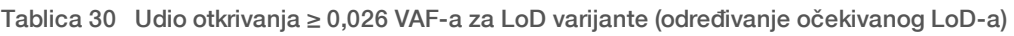

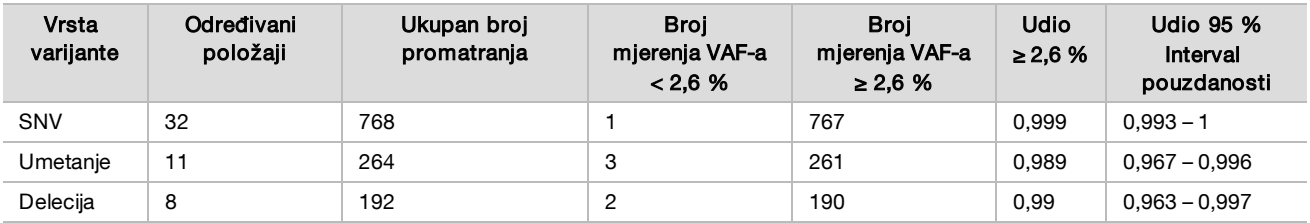

### Točnost

#### Spolne stanice

Sljedeće ispitivanje provedeno je radi procjene točnosti otkrivanja varijanti s modulom Germline Variant pomoću kompleta NextSeq 550Dx High Output Reagent Kit v2.5 (300 cycles). Testirano je dvanaest jedinstvenih uzoraka iz "platinastog genoma" pomoću reprezentativne analize. Izvedeno je ukupno 11 obrada na tri instrumenta NextSeq 550Dx i tri kompleta NextSeq 550Dx High Output Reagent Kit v2.5 (300 cycles).

Utvrđena je točnost za SNV-ove, umetanja i delecije usporedbom rezultata s referentnom metodom dobro okarakteriziranog kompozita, verzije "platinastog genoma" 2016-1.0. Rezultati točnosti jedne obrade sekvenciranjem s kompletom NextSeq 550Dx High Output Reagent Kit v2 (300 cycles) navedeni su kao referenca. Sažetak rezultata naveden je u [Tablica 31.](#page-40-0)

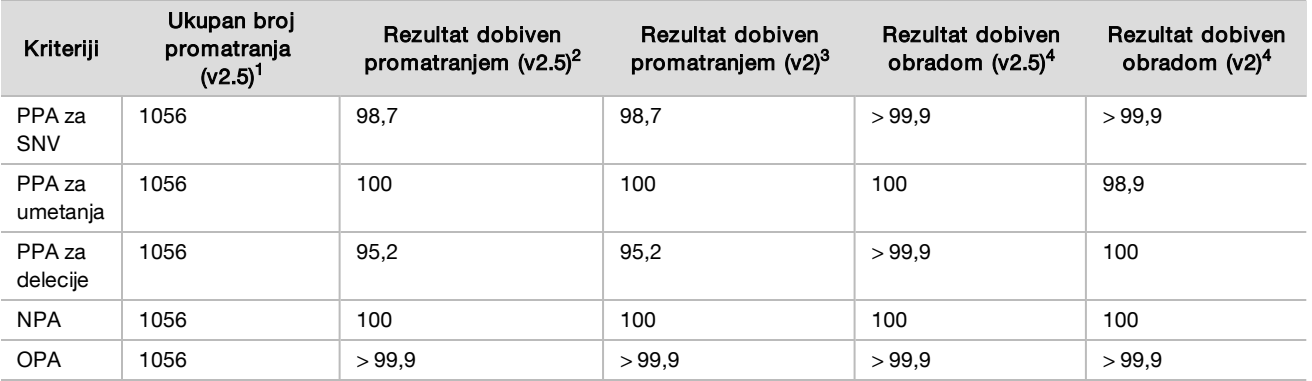

<span id="page-40-0"></span>Tablica 31 Sažetak slaganja za spolne stanice

1 Izračunato kao broj uzoraka po obradi x broj obrada (96 uzoraka po obradi x 11 obrada = 1056 promatranja).

<sup>2</sup>Najniža opažena vrijednost po replici uzorka za sve obrade (na temelju 11 obrada pomoću kompleta NextSeq 550Dx High Output Reagent Kit v2.5).

<sup>3</sup>Najniža opažena vrijednost prema replici uzorka za 1 obradu (ukupno 96 opažanja).

<sup>4</sup>Najmanja vrijednost kad se podaci iz svake obrade agregatno analiziraju.

#### Somatske stanice

Sljedeće ispitivanje provedeno je radi procjene točnosti otkrivanja varijanti modula Somatic Variant na instrumentu NextSeq 550Dx pomoću kompleta NextSeq 550Dx High Output Reagent Kit v2.5 (300 cycles). Pomoću reprezentativne analize testirano je deset FFPE uzoraka "platinastog genoma" (dva s varijantama razrijeđenim na 0,05 VAF). Izvedeno je ukupno 11 obrada primjenom tri instrumenta NextSeq 550Dx i tri serije kompleta NextSeq 550Dx High Output Reagent Kit v2.5 (300 cycles).

Utvrđena je točnost za SNV-ove, umetanja i delecije usporedbom rezultata s referentnom metodom dobro okarakteriziranog kompozita, verzije "platinastog genoma" 2016-1.0. Rezultati točnosti jedne obrade sekvenciranjem s kompletom NextSeq 550Dx High Output Reagent Kit v2 (300 cycles) navedeni su kao referenca. Sažetak rezultata naveden je u [Tablica 32.](#page-40-1)

| Kriteriji          | Ukupan broj<br>promatranja<br>$(V2.5)^1$ | Rezultat dobiven<br>promatranjem<br>$(v2.5)^2$ | Rezultat dobiven<br>promatranjem<br>$(v2)^3$ | Rezultat dobiven<br>obradom<br>$(v2.5)^4$ | Rezultat dobiven<br>obradom<br>$(v2)^4$ |
|--------------------|------------------------------------------|------------------------------------------------|----------------------------------------------|-------------------------------------------|-----------------------------------------|
| PPA za<br>SNV      | 528                                      | 100                                            | 100                                          | 100                                       | 100                                     |
| PPA za<br>umetanja | 528                                      | 96,9                                           | 96,9                                         | >99.9                                     | >99.9                                   |
| PPA za<br>delecije | 528                                      | 100                                            | 100                                          | 100                                       | 100                                     |
| <b>NPA</b>         | 528                                      | >99.9                                          | >99.9                                        | >99.9                                     | >99.9                                   |
| <b>OPA</b>         | 528                                      | >99.9                                          | >99.9                                        | >99.9                                     | >99.9                                   |

<span id="page-40-1"></span>Tablica 32 Sažetak somatskog slaganja

<sup>1</sup> Izračunato kao broj uzoraka po obradi x broj obrada (48 uzoraka po obradi x 11 obrada = 528 promatranja).

<sup>2</sup>Najniža opažena vrijednost po replici uzorka za sve obrade (na temelju 11 obrada pomoću kompleta NextSeq 550Dx High Output Reagent Kit v2.5).

<sup>3</sup>Najniža opažena vrijednost prema replici uzorka za 1 obradu (ukupno 96 opažanja).

<sup>4</sup>Najmanja vrijednost kad se podaci iz svake obrade agregatno analiziraju.

### Preciznost

#### Spolne stanice

Preciznost kompleta NextSeq 550Dx High Output Reagent Kit v2.5 (300 cycles) s modulom Germline Variant određena je pomoću uzoraka iz "platinastog genoma" i reprezentativne analize. Testiranje se sastojalo od pripreme jedne biblioteke pomoću kompleta TruSeq Custom Amplicon Kit Dx i obuhvaćalo je obradu 12 uzoraka, svaki s osam replika. Biblioteke su sekvencirane s pomoću tri serije kompleta NextSeq 550Dx High Output Reagent Kit v2.5 (300 cycles) i tri instrumenta NextSeq 550Dx u ukupno devet obrada sekvenciranjem.

Upotrijebljeni su uzorci s heterozigotnim varijantama da bi se utvrdilo može li inherentna varijabilnost analize utjecati na otkrivanje genotipa (N = 153 jedinstvene heterozigotne varijante). Utvrđena je vrijednost Cx za obje granične vrijednosti modula Germline Variant (0,2 za heterozigotne i 0,7 za homozigotne genotipe), pri čemu je x udio ponovljenih testiranja u kojima je granica premašena. Za donju graničnu vrijednost od 0,2 VAF-a varijanta s minimalnom vrijednosti Cx za komplet NextSeq 550Dx Reagent Kit v2.5 (300 cycles) iznosila je > 99,9 %, što znači da bi se > 99,9 % heterozigotnih varijanti prepoznalo kao heterozigotne. Za gornju graničnu vrijednost od 0,7 VAF-a varijanta s maksimalnom vrijednosti Cx za komplet NextSeq 550Dx Reagent Kit v2.5 (300 cycles) iznosila je < 1,5 %, što znači da bi se ≤ 1,5 % heterozigotnih varijanti prepoznalo kao homozigotne. [Tablica 33](#page-41-0) donosi sažetak rezultata po vrsti varijante. Vrijednosti Cx dobivene jednom obradom sekvenciranjem pomoću kompleta NextSeq 550Dx High Output Reagent Kit v2 (300 cycles) navedene su kao reference.

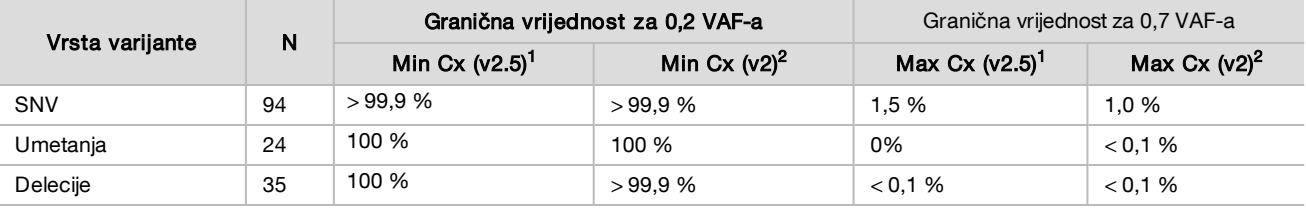

<span id="page-41-0"></span>Tablica 33 Vrijednosti Cx za spolne stanice za heterozigotne varijante

<sup>1</sup>Utvrđene vrijednosti Cx na temelju procjena ukupne standardne devijacije iz analize varijance komponenti.

 $2$ Vrijednosti Cx utemeljene na standardnim devijacijama uzoraka.

### Somatske stanice

Preciznost kompleta NextSeq 550Dx High Output Reagent Kit v2.5 (300 cycles) s modulom Somatic Variant određena je pomoću FFPE uzoraka iz "platinastog genoma" i reprezentativne analize. Testiranje se sastojalo od pripreme jedne biblioteke pomoću kompleta TruSeq Custom Amplicon Kit Dx i obuhvaćalo je dva uzorka, svaki s osam replika. Biblioteke su sekvencirane s pomoću tri serije kompleta NextSeq 550Dx High Output Reagent Kit v2.5 (300 cycles) i tri instrumenta NextSeq 550Dx u ukupno devet obrada sekvenciranjem.

Somatske varijante s očekivanim razinama VAF-a ≤ 0,10 VAF (N = 131 jedinstvena varijanta) upotrijebljene su za određivanje varijabilnosti instrumenta blizu granice VAF-a za modul Somatic Variant (somatske varijante s razinom VAF-a ≥ 0,026 određuju se kao pozitivne na varijantu). Za svaku somatsku varijantu određene su vrijednosti C95. Vrijednosti C95 predstavljaju VAF kod kojega vjerojatnost da je veći od granice VAF-a za modul Somatic Variant iznosi 95 %. Najveće vrijednosti C95 prema vrsti varijante navedene su u [Tablica 34.](#page-41-1) Rezultati C95 dobiveni jednom obradom sekvenciranjem pomoću kompleta NextSeq 550Dx High Output Reagent Kit v2 (300 cycles) navedeni su kao referenca.

<span id="page-41-1"></span>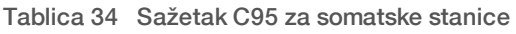

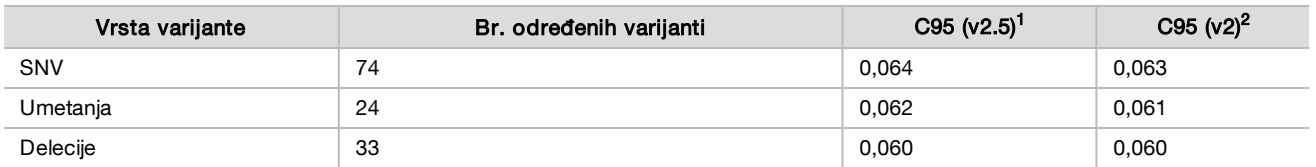

<sup>1</sup>Utvrđene vrijednosti C95 na temelju procjena ukupne standardne devijacije iz analize varijance komponenti.

<sup>2</sup>Vrijednosti C95 utemeljene na standardnim devijacijama uzoraka.

# Usporedba metoda (komplet reagensa)

### Spolne stanice

Prosječne vrijednosti VAF-a iz 215 jedinstvenih varijanti utvrđene su pomoću kompleta NextSeq 550Dx High Output Reagent Kit v2 (300 cycles) i NextSeq 550Dx High Output Reagent Kit v2.5 (300 cycles) i rezultata generiranih modulom Germline Variant. Izračunate su prosječne vrijednosti VAF-a na temelju 11 obrada sekvenciranjem (v2.5) i jedne obrade sekvenciranjem (v2). Upotrijebljeno je barem osam replika za izračun prosjeka za svaku jedinstvenu varijantu. [Slika 3](#page-42-0) prikazana je korelacija VAFa između dva kompleta reagensa.

Na temelju snažne linearne korelacije VAF-a i sličnosti rezultata dobivenih pomoću oba kompleta reagensa utvrđeno je da su karakteristike radnih svojstava, prvotno provjerene i potvrđene kompletom NextSeq 550Dx High Output Reagent Kit v2 (300 cycles) s modulom Germline Variant, primjenjive na NextSeq 550Dx High Output Reagent Kit v2.5 (300 cycles).

<span id="page-42-0"></span>Slika 3 Korelacija učestalosti alelnih varijanti (Variant Allele Frequency, VAF) modula Germline Variant između kompleta NextSeq 550Dx High Output Reagent Kit v2 (300 cycles) i NextSeq 550Dx High Output Reagent Kit v2.5 (300 cycles).

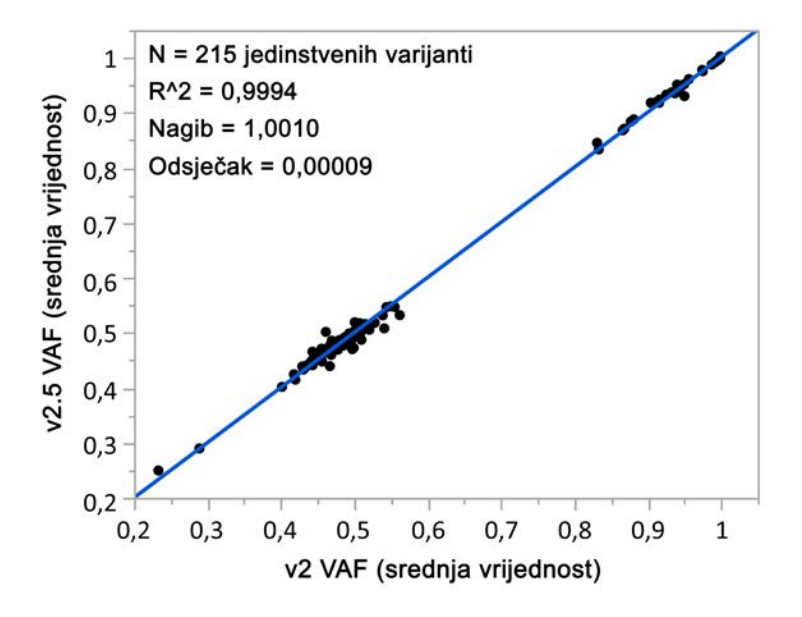

### Somatske stanice

Prosječne vrijednosti VAF-a za 501 jedinstvenu varijantu utvrđene su pomoću kompleta NextSeq 550Dx High Output Reagent Kit v2 (300 cycles) i NextSeq 550Dx High Output Reagent Kit v2.5 (300 cycles) i rezultata generiranih modulom Somatic Variant. Izračunate su prosječne vrijednosti VAF-a na temelju 11 obrada sekvenciranjem (v2.5) i jedne obrade sekvenciranjem (v2). Upotrijebljene su barem tri replike za izračun prosjeka za svaku jedinstvenu varijantu. [Slika 4](#page-43-0) prikazana je korelacija VAFa između dva kompleta reagensa. Na temelju korelacije VAF-a i sličnosti rezultata dobivenih pomoću oba kompleta reagensa utvrđeno je da su karakteristike radnih svojstava, provjerene i potvrđene kompletom NextSeq 550Dx High Output Reagent Kit v2 (300 cycles) s modulom Somatic Variant, primjenjive na NextSeq 550Dx High Output Reagent Kit v2.5 (300 cycles).

<span id="page-43-0"></span>Slika 4 Korelacija učestalosti alelnih varijanti (Variant Allele Frequency, VAF) modula Somatic Variant između kompleta NextSeq 550Dx High Output Reagent Kit v2 (300 cycles) i NextSeq 550Dx High Output Reagent Kit v2.5 (300 cycles).

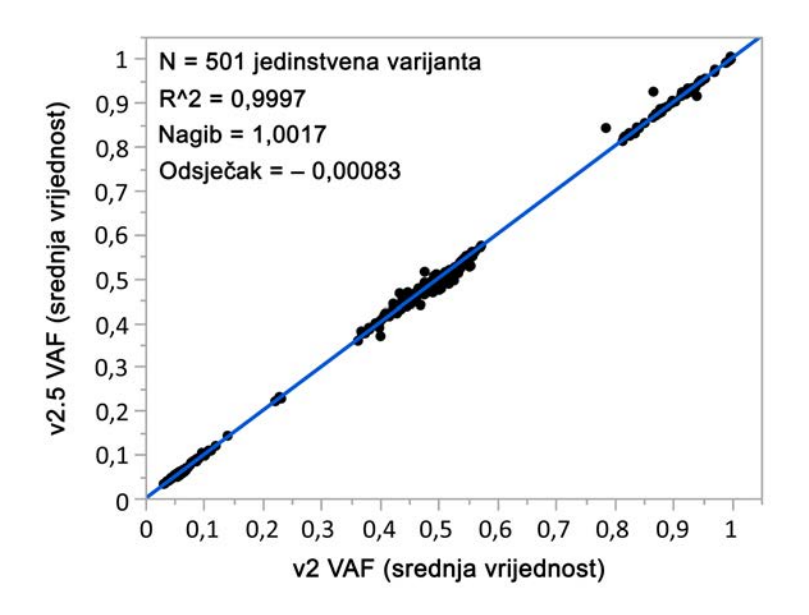

# Povijest revizija

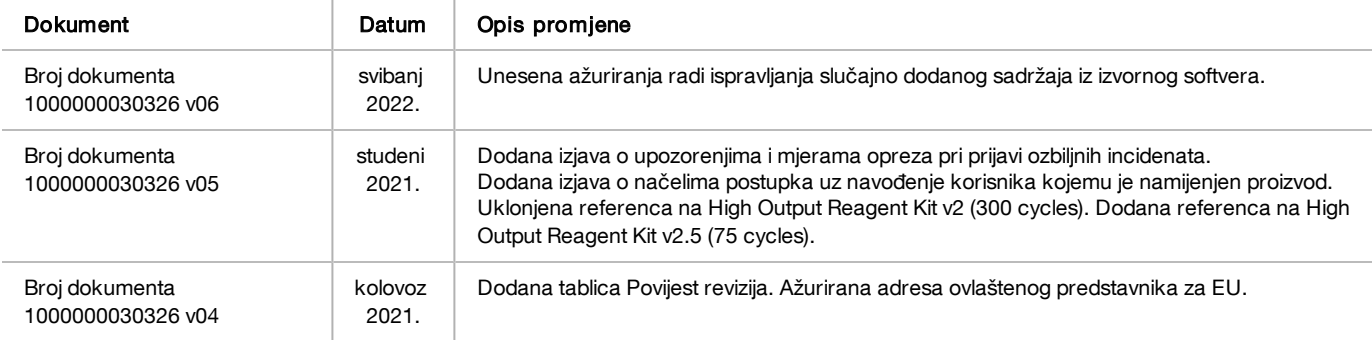

# Patenti i žigovi

Ovaj dokument i njegov sadržaj vlasništvo su tvrtke Illumina, Inc. i njezinih povezanih društava ("Illumina") te su namijenjeni isključivo za ugovornu upotrebu klijentima u vezi s proizvodima opisanima u njemu. Dokument i njegov sadržaj ne smiju se upotrebljavati ni distribuirati ni u koju drugu svrhu niti se smiju na neki drugi način prenositi, otkrivati ili reproducirati bez prethodnog pisanog odobrenja tvrtke Illumina. Illumina ovim dokumentom ne prenosi nikakve licence zaštićene svojim pravom na patent, žig, autorskim pravom ili običajnim pravom ni slična prava bilo koje treće strane.

Kvalificirano i odgovarajuće obučeno osoblje mora se strogo i bez iznimki pridržavati uputa u ovom dokumentu da bi se zajamčila pravilna i sigurna upotreba proizvoda opisanih u njemu. Prije upotrebe proizvoda nužno je s razumijevanjem pročitati cjelokupan sadržaj dokumenta.

AKO UPUTE U DOKUMENTU NE PROČITATE U CIJELOSTI TE IH SE NE PRIDRŽAVATE BEZ IZNIMKI, MOŽE DOĆI DO OŠTEĆENJA PROIZVODA, OZLJEDA KORISNIKA ILI DRUGIH OSOBA I DO OŠTEĆENJA DRUGE IMOVINE TE SE TIME PONIŠTAVAJU SVA JAMSTVA ZA PROIZVODE.

ILLUMINA NE PREUZIMA ODGOVORNOST ZA ŠTETE NASTALE USLIJED NEPRAVILNE UPOTREBE PROIZVODA KOJI SU OPISANI U OVOM DOKUMENTU (UKLJUČUJUĆI DIJELOVE TIH PROIZVODA I SOFTVER).

© 2022. Illumina, Inc. Sva prava pridržana.

Svi su žigovi vlasništvo tvrtke Illumina, Inc. i svojih vlasnika. Konkretne informacije o žigovima potražite na adresi [www.illumina.com/company/legal.html](http://www.illumina.com/company/legal.html).

# Podaci za kontakt

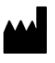

Illumina 5200 Illumina Way San Diego, California 92122 SAD +1.800.809.ILMN (4566) +1.858.202.4566 (izvan Sjeverne Amerike) techsupport@illumina.com www.illumina.com **Illumina** Netherlands B.V.

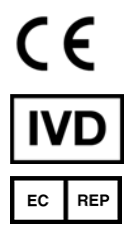

Steenoven 19 5626 DK Eindhoven Nizozemska

#### Australski sponzor

Illumina Australia Pty Ltd Nursing Association Building Level 3, 535 Elizabeth Street Melbourne, VIC 3000 **Australija** 

# Oznaka proizvoda

Sveobuhvatno objašnjenje simbola koji se mogu pojaviti na pakiranju i naljepnicama proizvoda potražite u legendi simbola za svoj komplet na web-mjestu [support.illumina.com.](https://support.illumina.com/)